**Elliot J. Crowley, 29th January 2024**

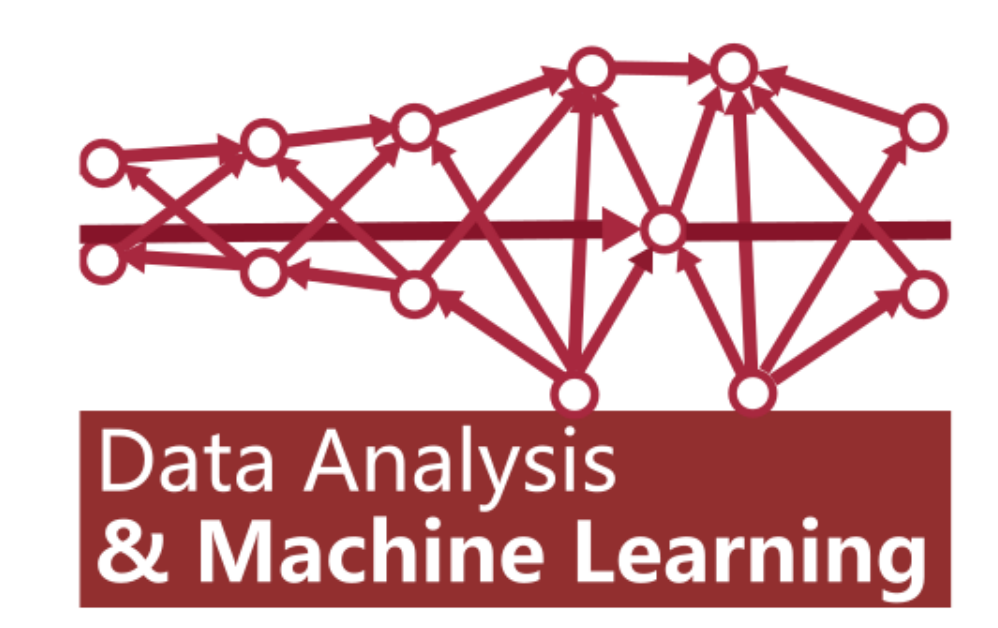

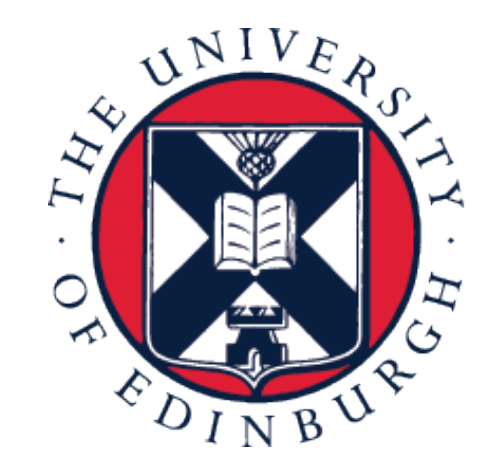

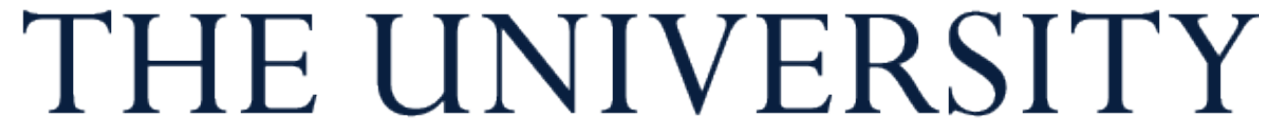

of EDINBURGH

# **Data Analysis and Machine Learning 4 (DAML) Week 3: Preprocessing, PCA, clustering**

## **Recap**

• We reviewed summary statistics for datasets

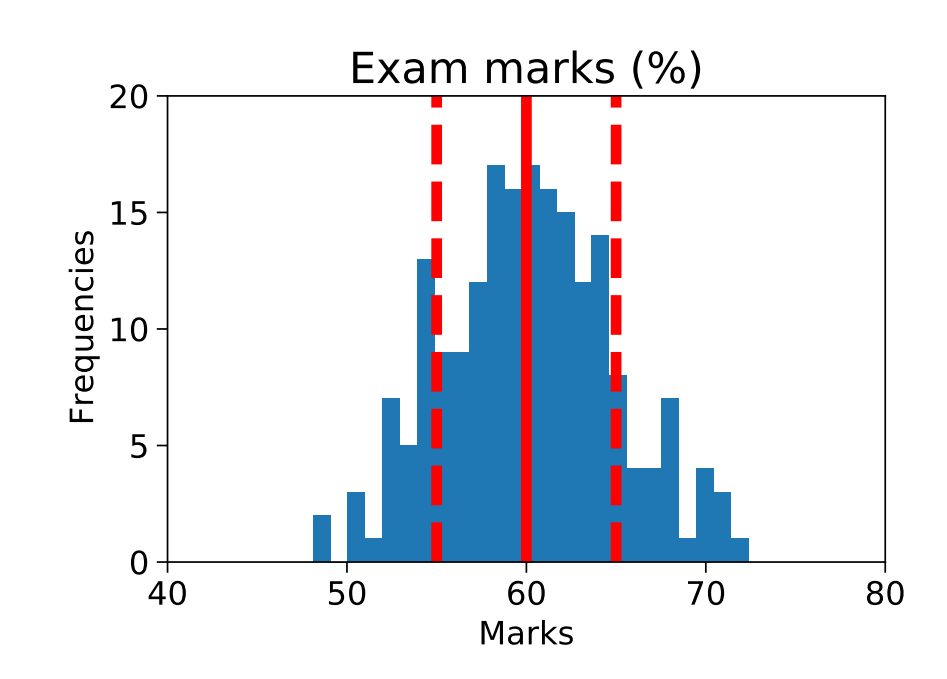

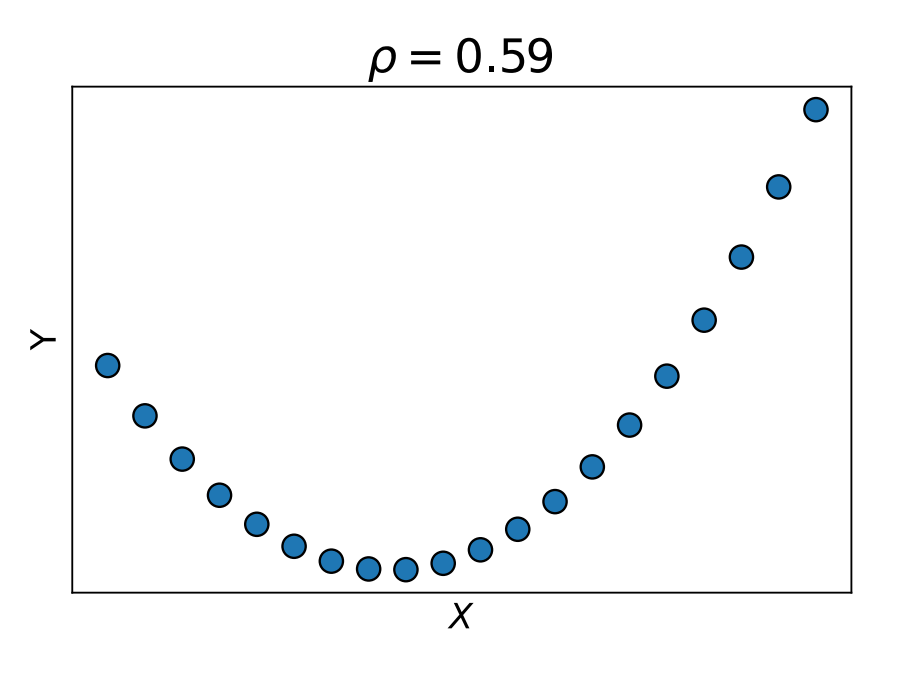

• We considered different ways to visualise data

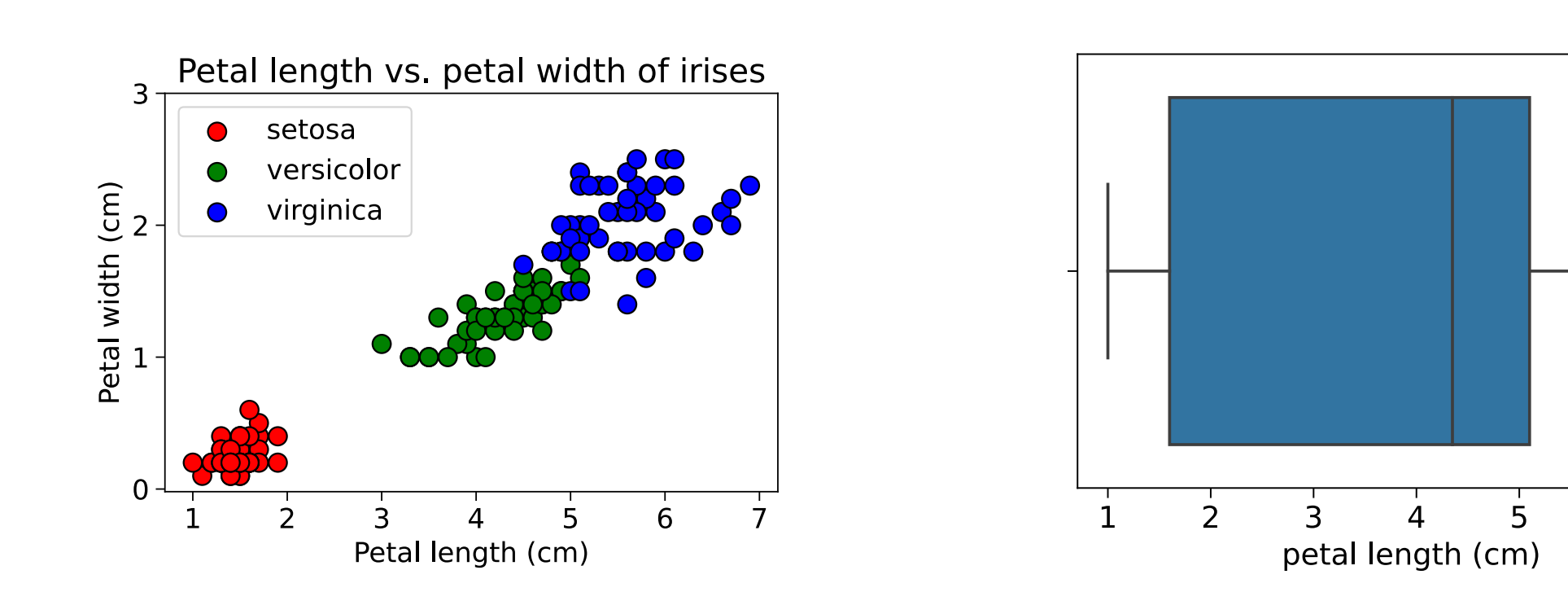

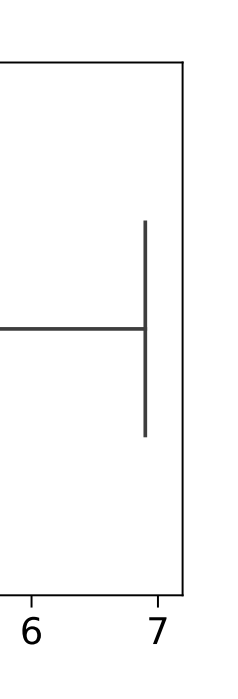

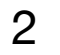

# **This week**

- You will learn how to preprocess data so it can be used for various algorithms • You will learn about principal component analysis (PCA) and how it can be
- used for dimensionality reduction
- You will find out how to cluster data using the K-means algorithm

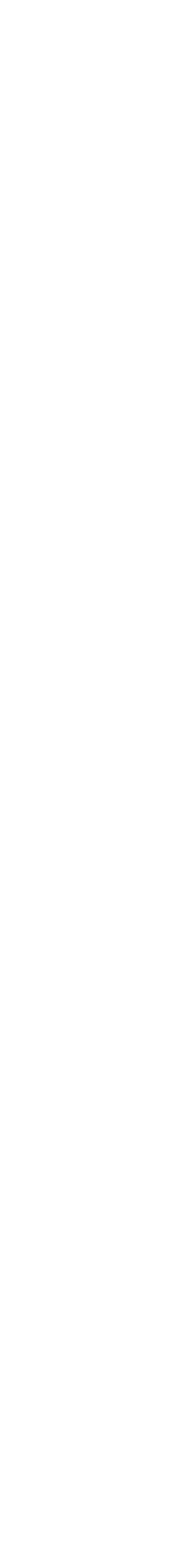

Preprocessing

# **Matrix inputs**

- PCA and many machine learning (ML) methods require a matrix input
- Our dataset must (usually) be represented by a matrix of real numeric values
- Discrete and continuous are both fine; we just pretend everything is continuous
- Given tabular data, we need to convert it into such a matrix

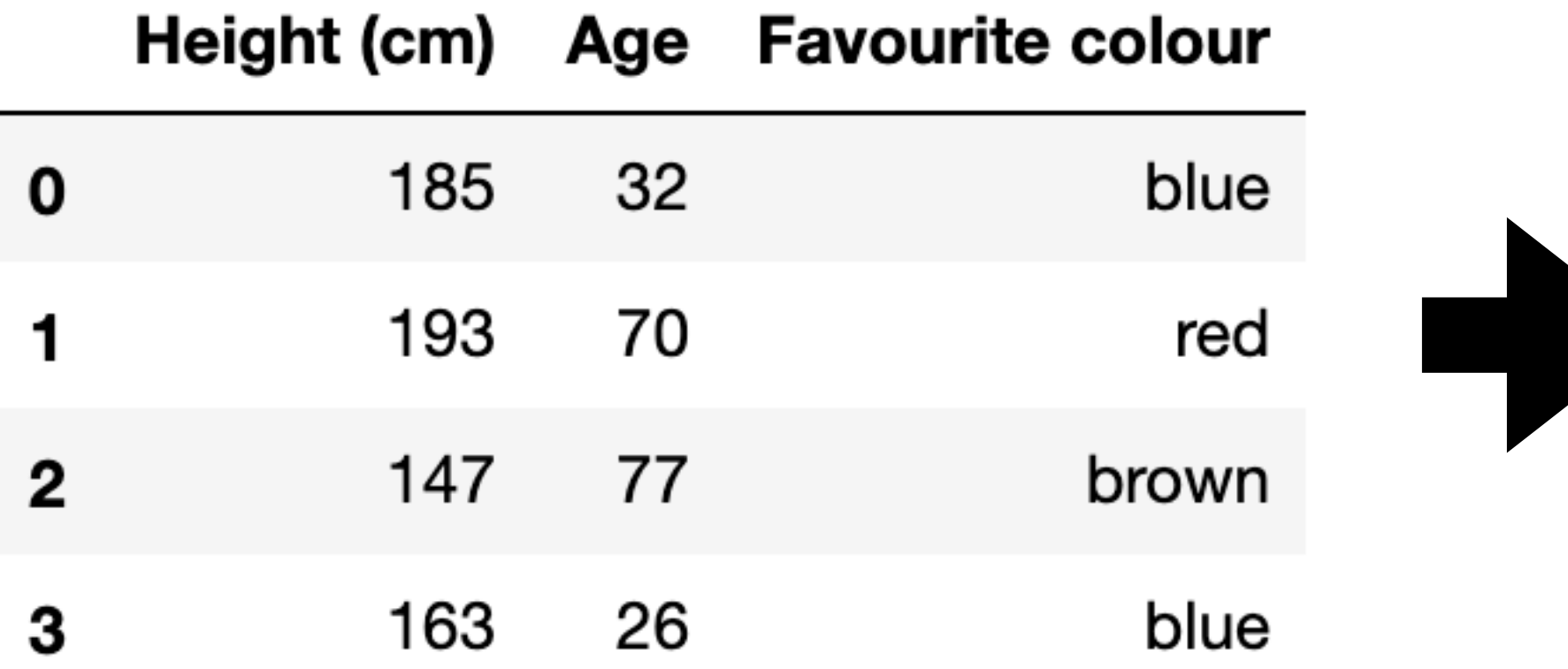

?

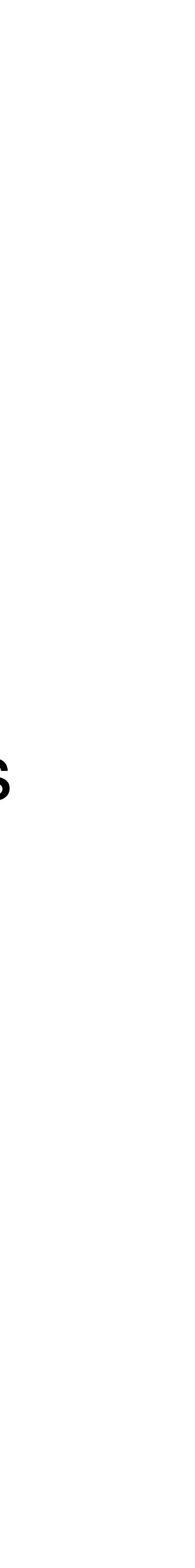

# **Representing a dataset as a matrix**

- We have tabular data with  $N$  data points (rows) and  $C$  features (cols)
- For now, we will drop features that don't correspond to numeric variables
- If there are now  $D$  features we can represent the dataset by a  $N \times D$  matrix

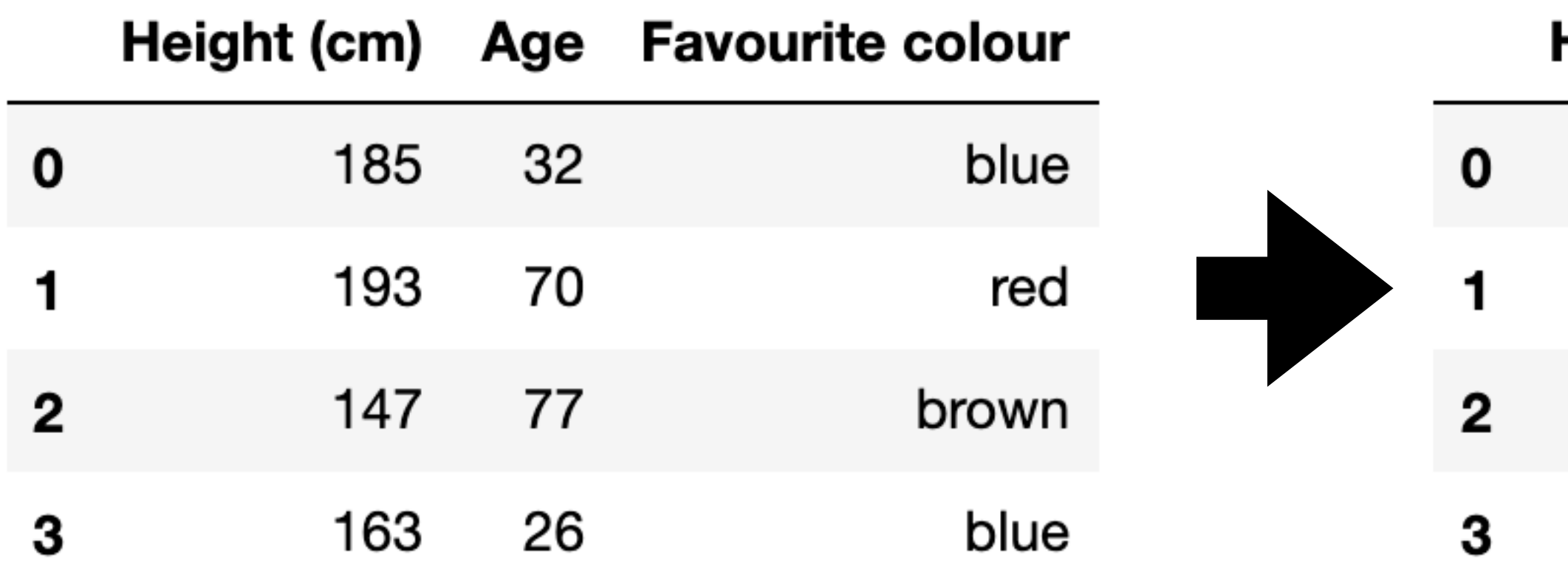

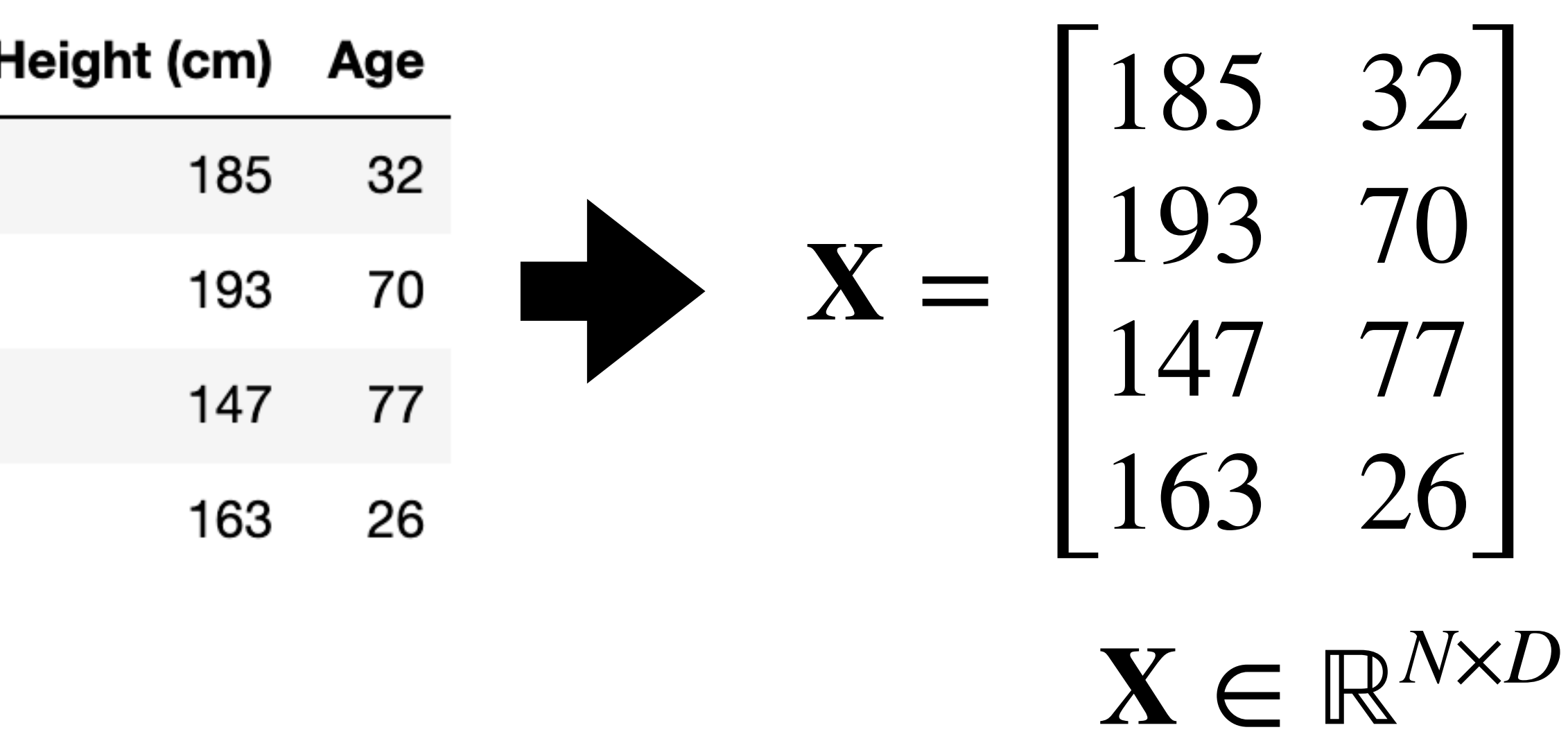

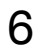

# **Representing data points as vectors**

- We are representing our dataset using a  $N \times D$  dataset matrix  $X$
- Each row is a data point that lives in  $D$ -dimensional space
- 

• Let's denote these as  $\mathbf{x}^{(1)}, \mathbf{x}^{(2)}, \mathbf{x}^{(3)}, ..., \mathbf{x}^{(N)}$  or  $\{\mathbf{x}^{(n)}\}_{n=1}^N$ . They are **vectors** *n*=1

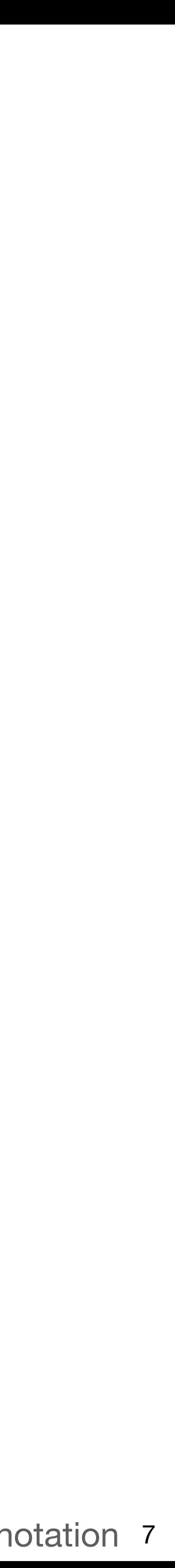

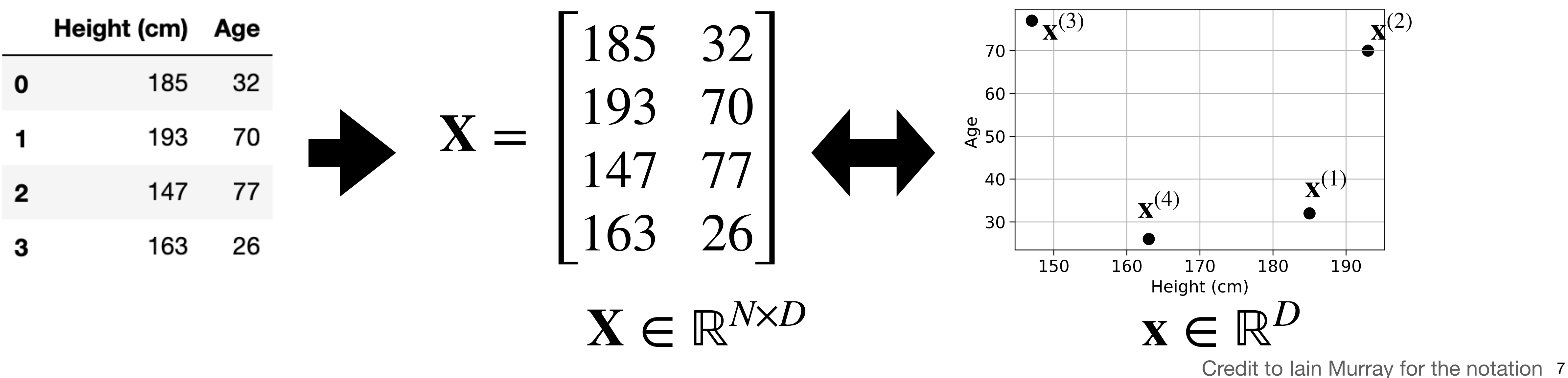

## **What if we have a missing (or wrong!) value for a feature?**

### **• Option 1**: Remove the affected data point(/s)

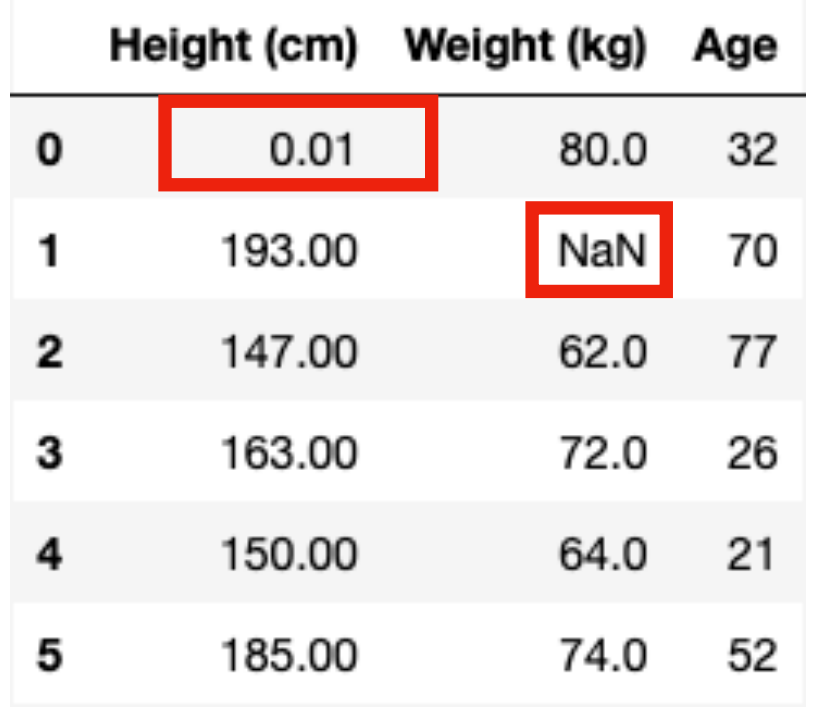

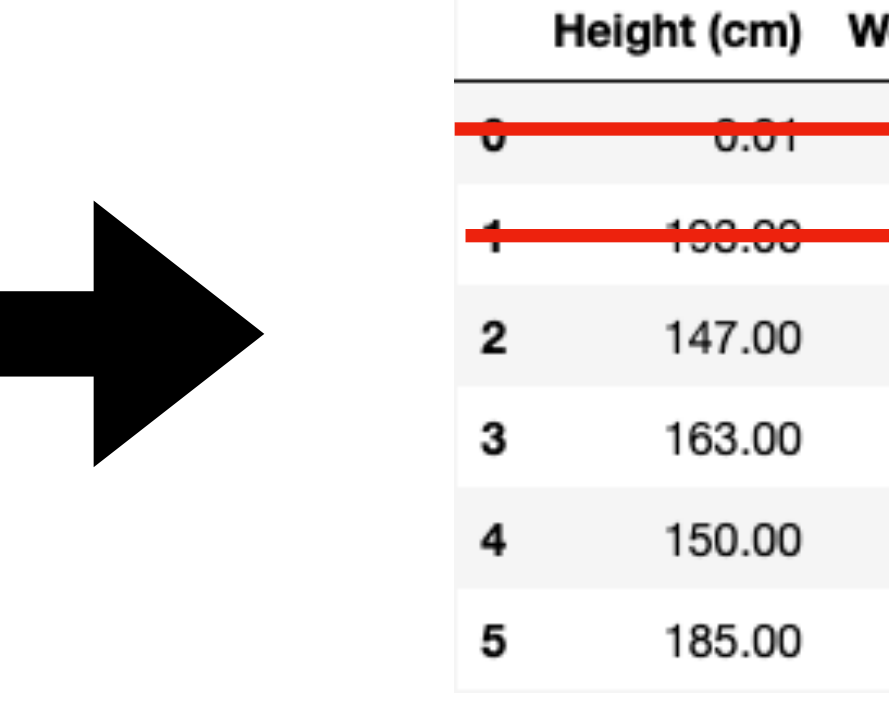

### • **Option 2: Impute a value**

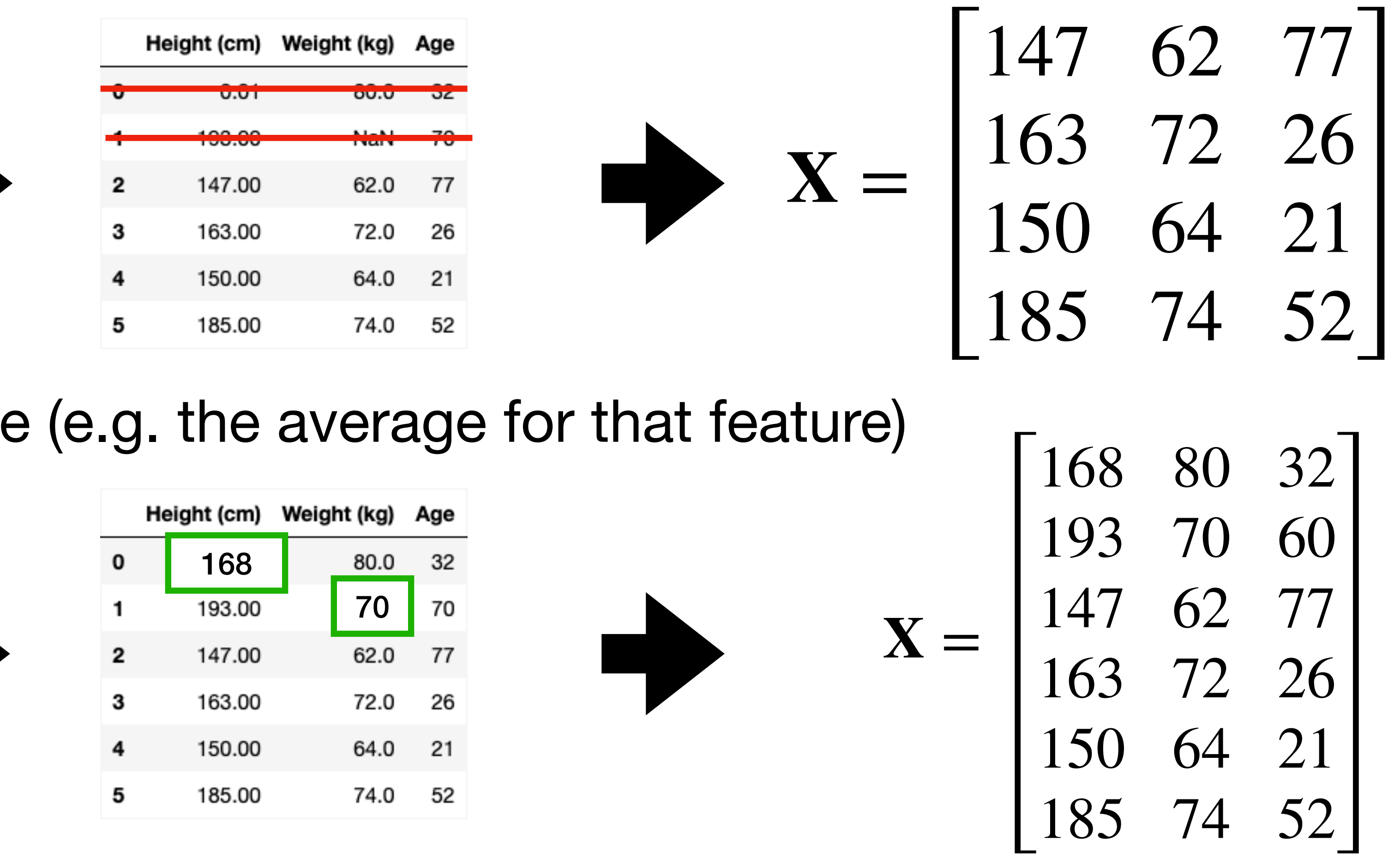

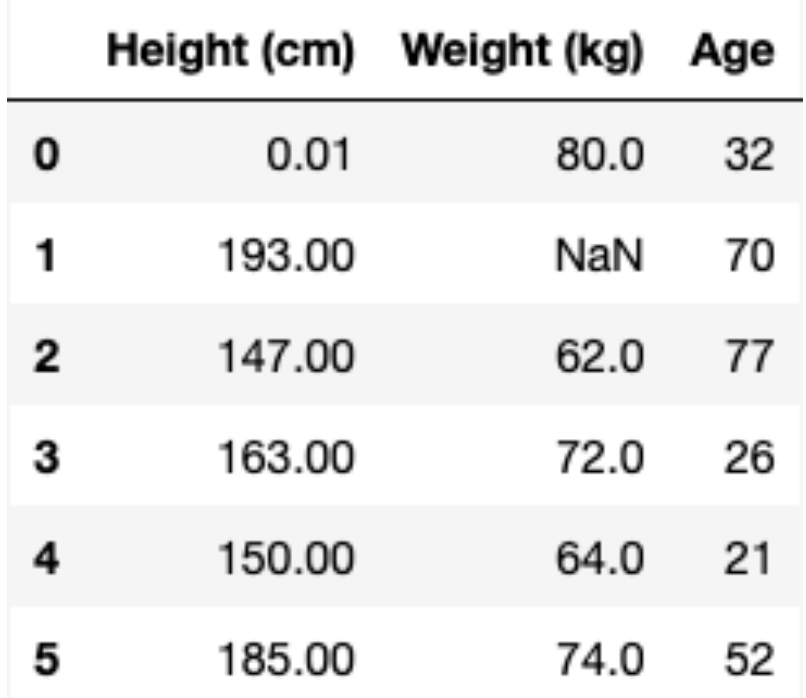

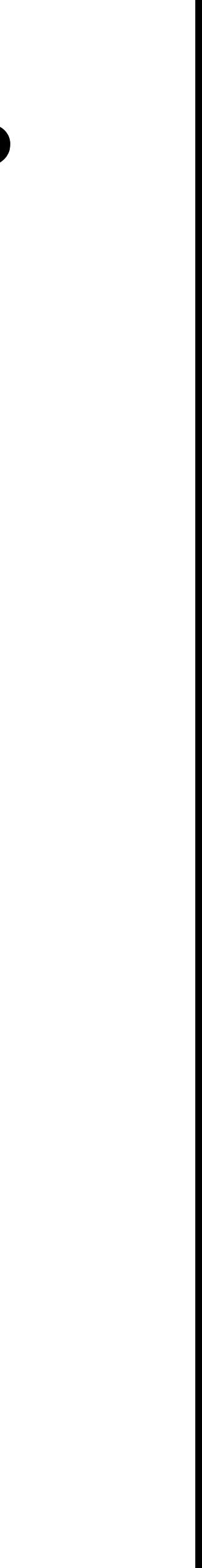

## **What if we want to include categorical variables?**

**• If ordinal** we can map to numbers that maintain order

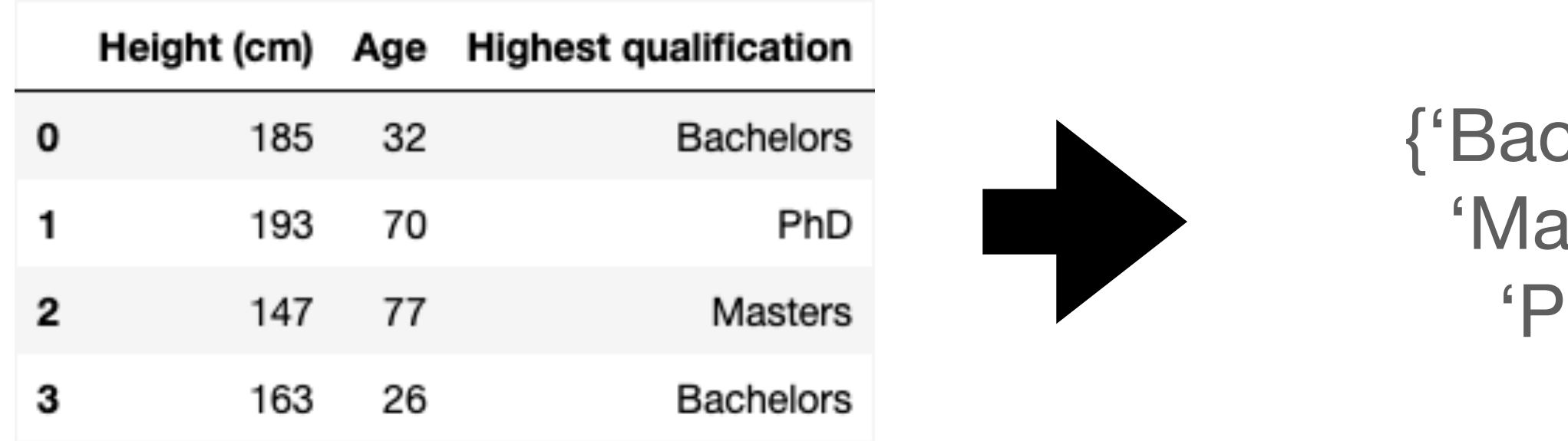

 $X =$ 185 32 1 193 70 3 147 77 2 163 26 1 {'Bachelors': 1, 'Masters': 2, 'PhD': 3,}

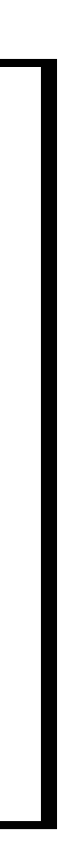

**• If nominal** we can create a **binary feature** for each category

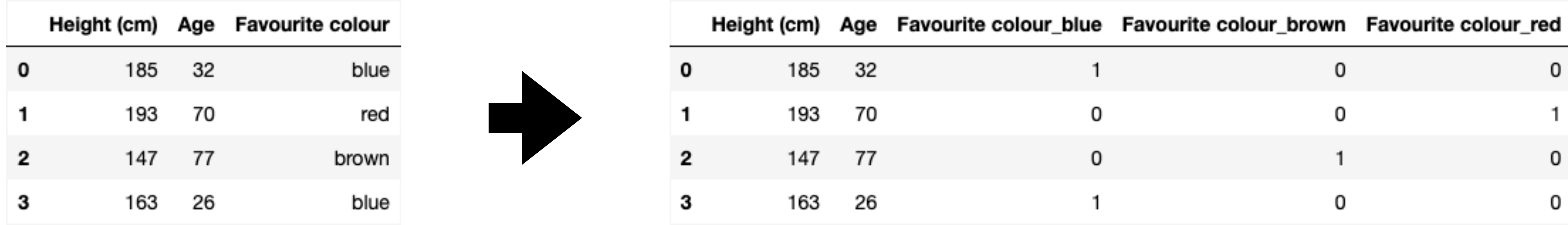

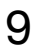

# **Data points are column vectors**

- It is standard with tabular data to have the rows as data points
- But in ML literature it is convention to denote all vectors including data points as **column vectors x**
- It is also convention to represent a dataset as  $\mathbf{X} \in \mathbb{R}^{N \times D}$  (in the same way we just did) where the **rows** are those data points
- **• Just be aware of this peculiarity!**

$$
\mathbf{X} = \begin{bmatrix} \mathbf{x}^{(1)^\top} \\ \mathbf{x}^{(2)^\top} \\ \mathbf{x}^{(3)^\top} \\ \vdots \\ \mathbf{x}^{(N)^\top} \end{bmatrix} = \begin{bmatrix} x_1^{(1)} & x_2^{(1)} & \dots & x_D^{(1)} \\ x_1^{(2)} & x_2^{(2)} & \dots & x_D^{(2)} \\ x_1^{(3)} & x_2^{(3)} & \dots & x_D^{(3)} \\ \vdots & \vdots & \ddots & \vdots \\ x_1^{(N)} & x_2^{(N)} & \dots & x_D^{(N)} \end{bmatrix}
$$

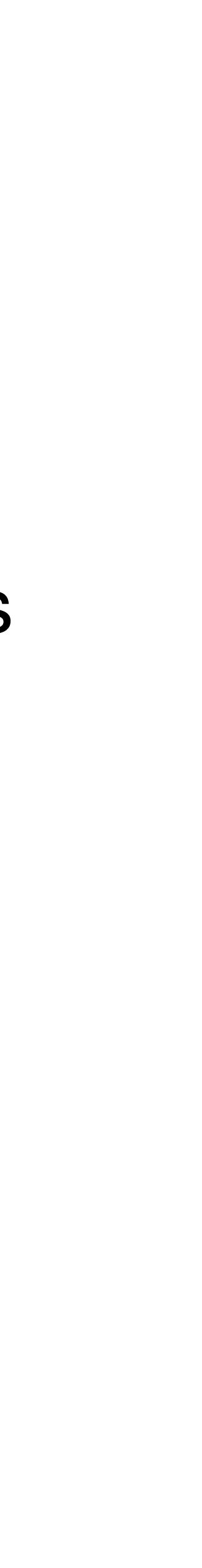

$$
\mathbf{x}^{(n)} = \begin{bmatrix} x_1^{(n)} \\ x_2^{(n)} \\ \vdots \\ x_D^{(n)} \end{bmatrix}
$$

$$
\mathbf{x} = \begin{bmatrix} x_1 \\ x_2 \\ \vdots \\ x_D \end{bmatrix}
$$

# **Why vectors?**

- We can now use the machinery of linear algebra for PCA and ML
- **• Matrices linearly transform vectors**
- **•** Computers are very good at matrix multiplication
- **•** Neural networks consist of multiple matrices (See Week 10!)

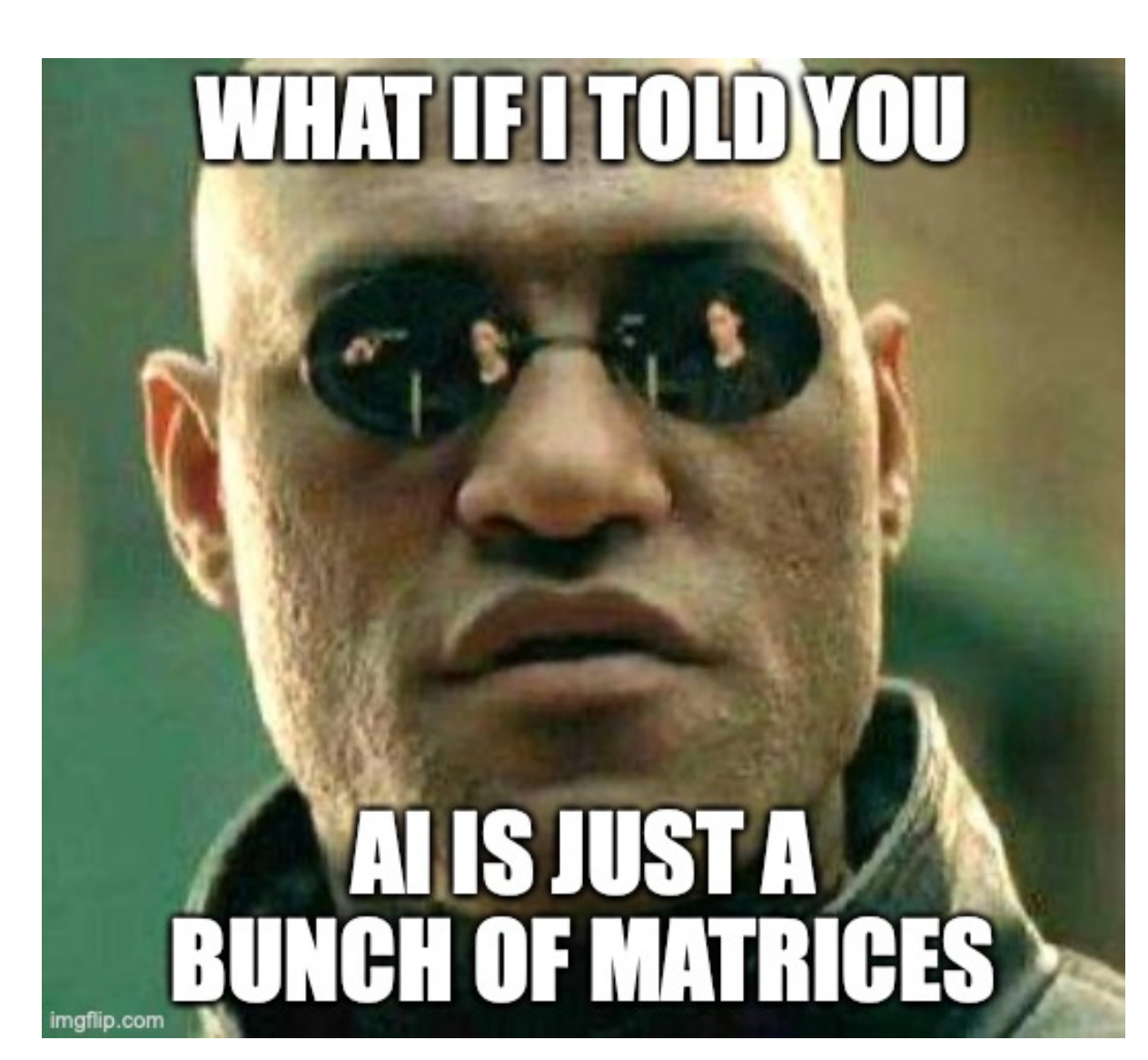

## **Can we represent other types of data as vectors?**

• Yes! We can flatten or *vectorise* images

- e.g. [ # "I", # "like", # "sausage", # "hate"]
	- I like sausage I hate sausage sausage sausage
	- $\begin{bmatrix} 1 & 1 & 1 & 0 \end{bmatrix}^{\dagger}$  $\begin{bmatrix} 1 & 0 & 1 & 1 \end{bmatrix}$

# • We can represent text data as a histogram of word counts (a bag of words)

⊤

 $\begin{bmatrix} 0 & 0 & 2 & 0 \end{bmatrix}^T$ 

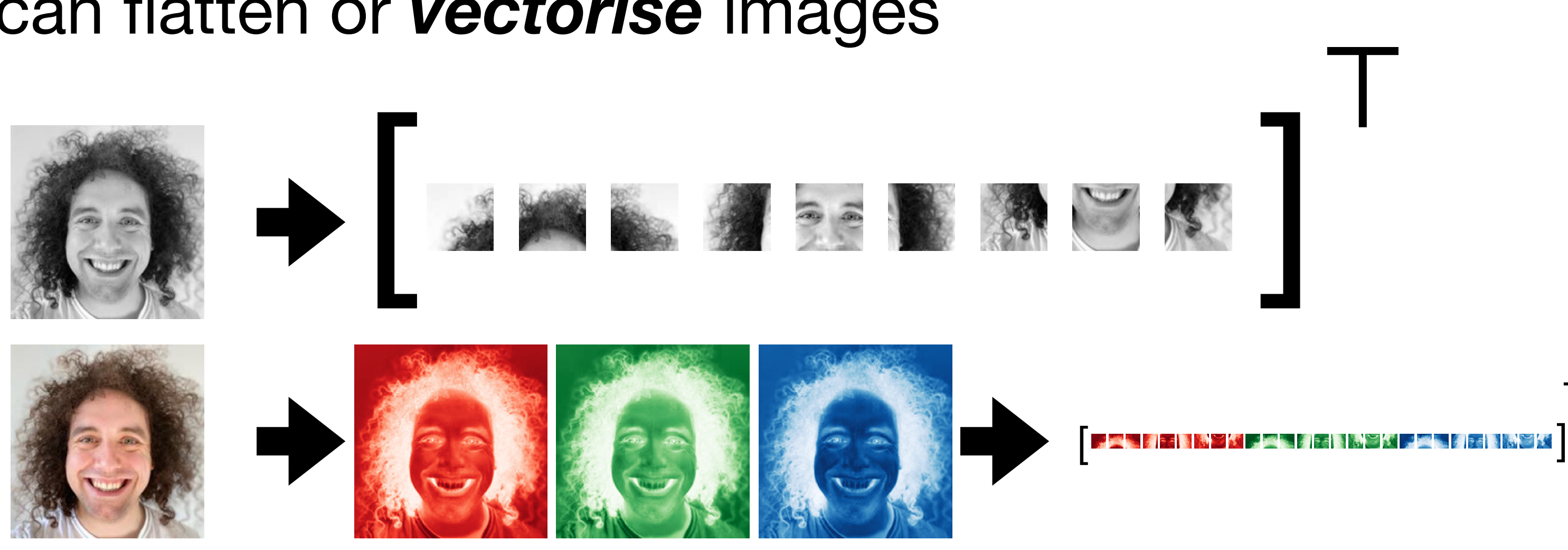

# **Standardising your data**

190 44 25000 143 36 29000 152 20 100000 178 56 67000

- Measurements of different features can have vastly different scales
- We want to compare features like-for-like and not let those with naturally large values dominate
- The solution is to **standardise** your data
- We want each column of **X** to have a mean of 0 and a SD of 1

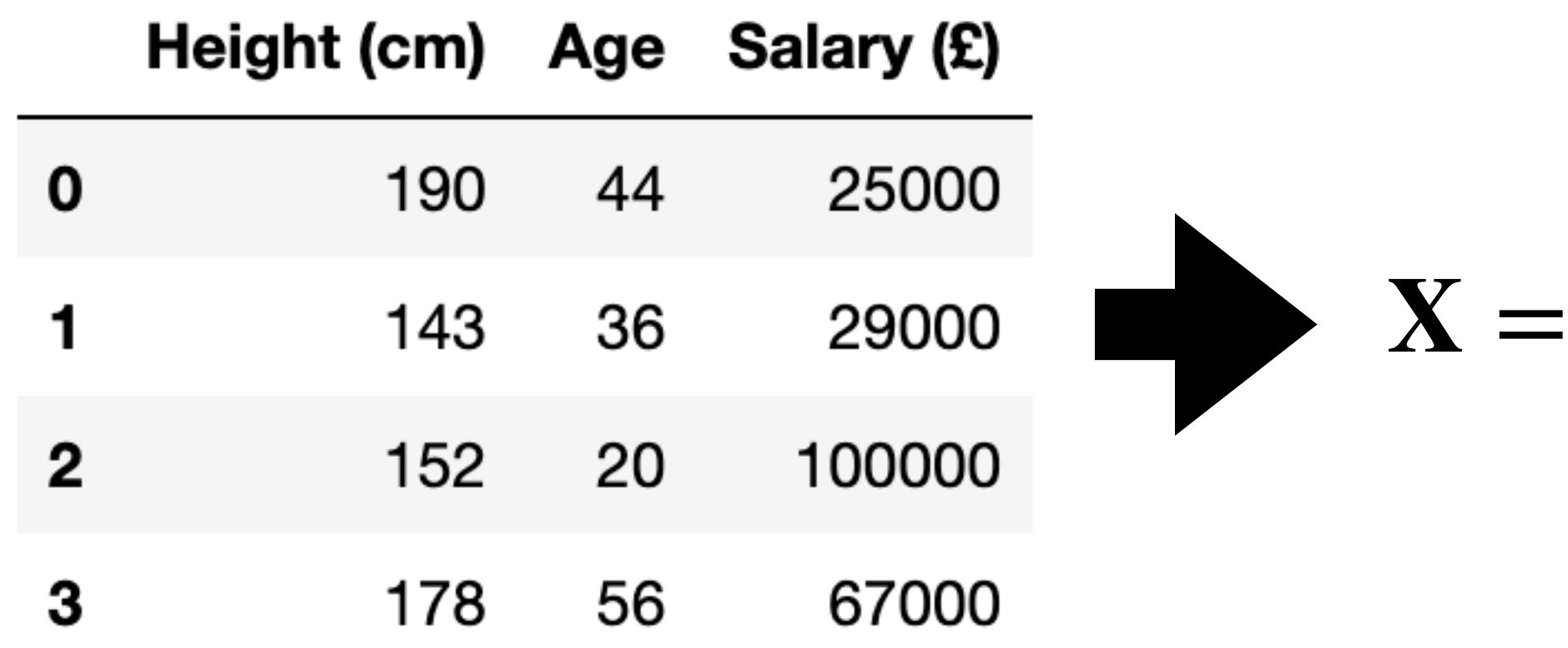

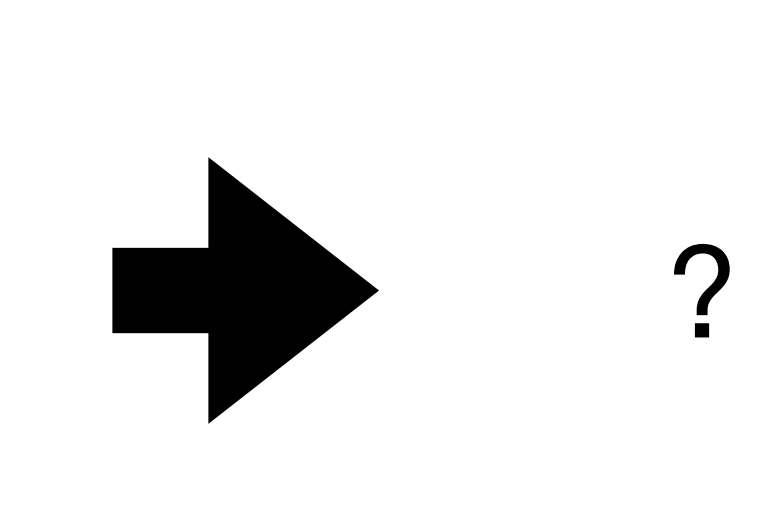

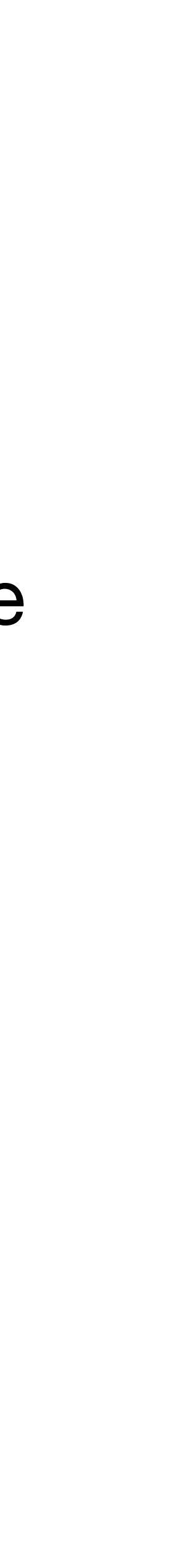

# **Standardising your data**

- We want each column of  $X$  to have a mean of 0 and a SD of 1
- For each column, compute the mean and SD
- Then subtract the mean from each value and divide by SD
- **• This is essential for PCA and many ML algorithms**

$$
\mathbf{X}_{old} = \begin{bmatrix} x_1^{(1)} & x_2^{(1)} & \cdots & x_D^{(1)} \\ x_1^{(2)} & x_2^{(2)} & \cdots & x_D^{(2)} \\ \cdots & \cdots & \cdots & \vdots \\ x_1^{(N)} & x_2^{(N)} & \cdots & x_D^{(N)} \end{bmatrix} \qquad \qquad \mu_j = \frac{1}{N} \sum_n \mathbf{x}_j^{(n)} \qquad \qquad \mathbf{X}_{new} = \begin{bmatrix} x_1^{(1)} - \mu_1 & x_2^{(1)} - \mu_2 & \cdots & x_D^{(1)} - \mu_D \\ \frac{x_1^{(2)} - \mu_1}{\sigma_1} & \frac{x_2^{(2)} - \mu_2}{\sigma_2} & \cdots & \frac{x_D^{(2)} - \mu_D}{\sigma_D} \\ \cdots & \cdots & \cdots & \vdots \\ \frac{x_1^{(N)} - \mu_1}{\sigma_1} & \frac{x_2^{(N)} - \mu_2}{\sigma_2} & \cdots & \frac{x_D^{(N)} - \mu_D}{\sigma_D} \end{bmatrix}
$$

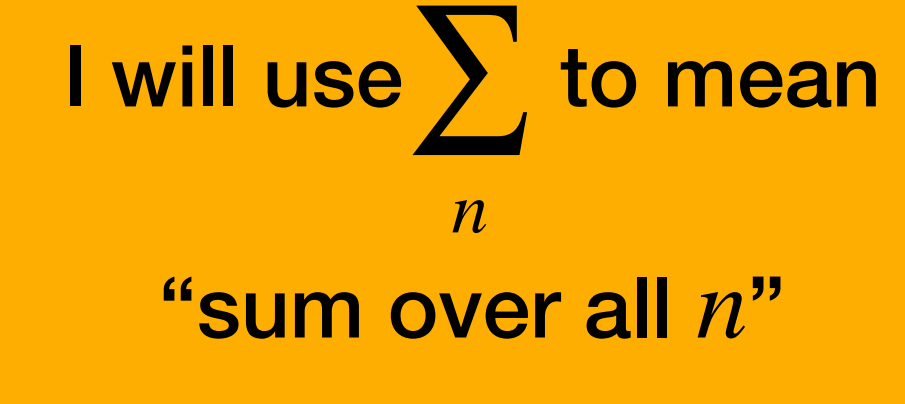

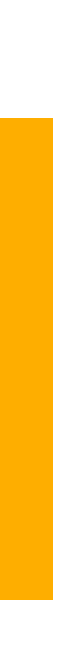

# **Normalising vs. standardising**

- Nomenclature can vary but in this course **standardising** refers to scaling each variable to zero mean and unit variance
- We can do other forms of scaling e.g. divide each variable by its maximum value
- We will refer to other forms of scaling as **normalising**
- Generally, anything that gets different variables to similar ranges is fine **just make sure you do it!**

15

If you have a bunch of binary variables you can just leave things alone!

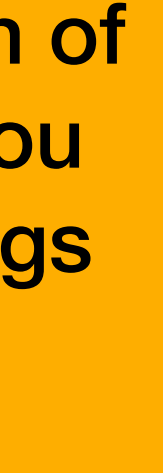

# Principal Component Analysis (PCA)

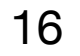

# **Motivation for PCA**

- Most data is high dimensional
- This makes it hard to visualise patterns across a whole dataset

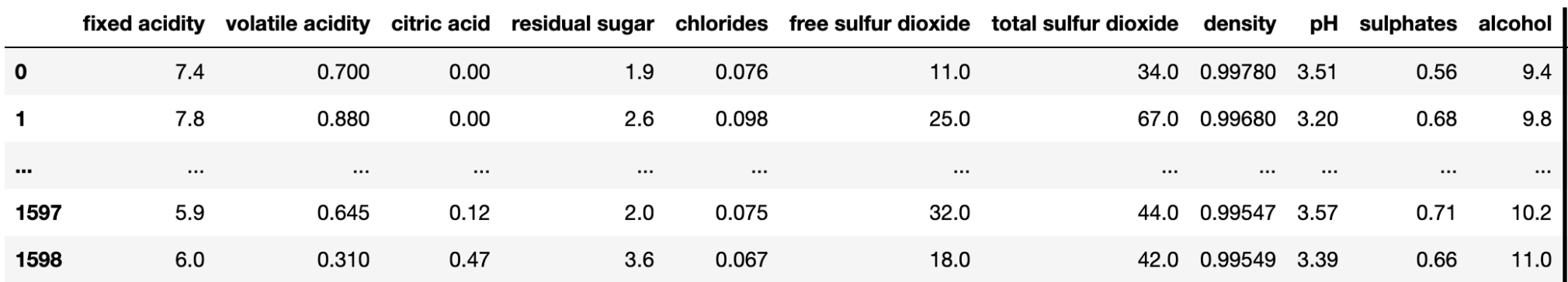

### Tables with >3 columns

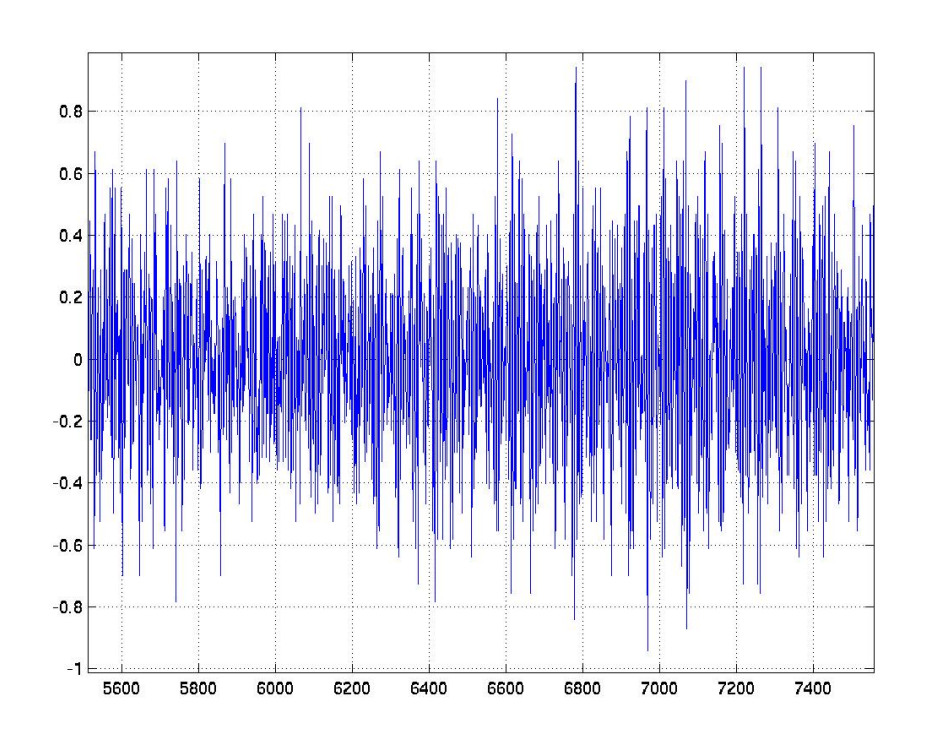

### Time series with thousands of points

- 
- 
- 
- 
- 
- 

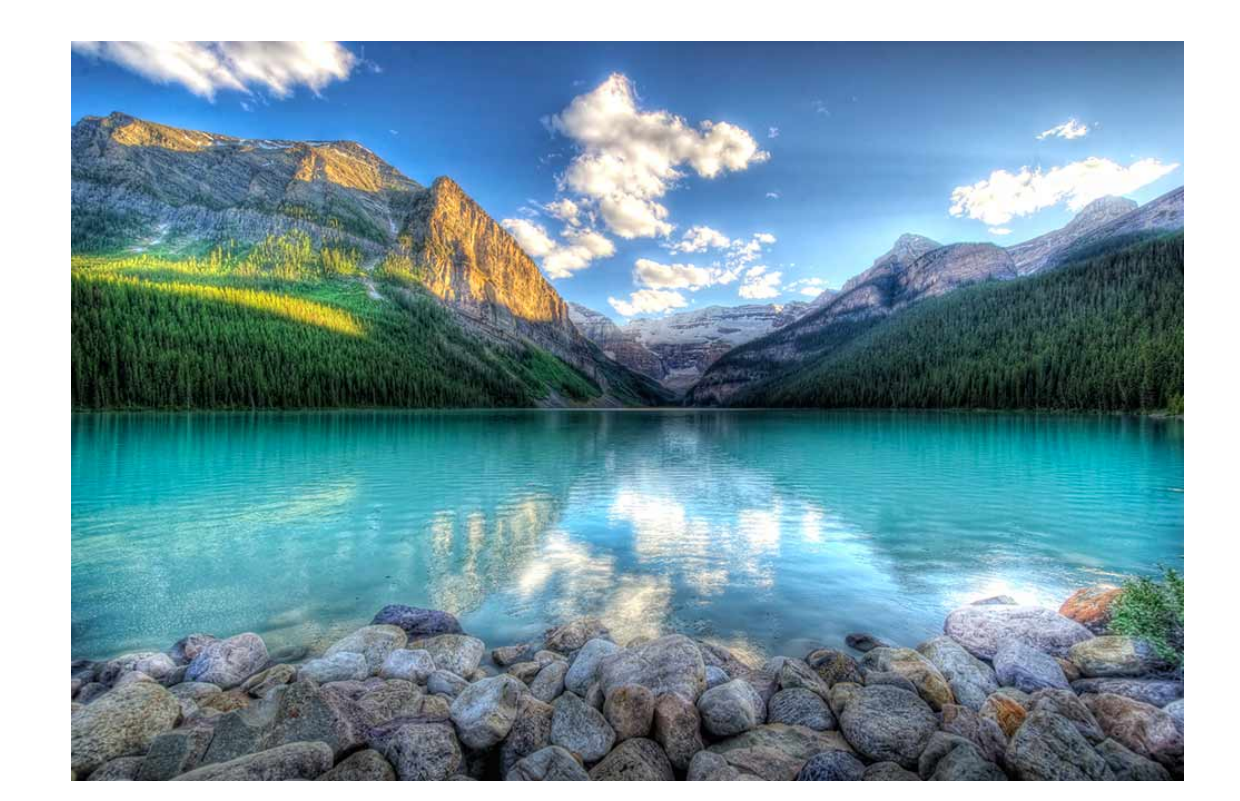

### Images with millions of pixels

# **Dimensionality reduction**

- We could use a linear transform to reduce the dimensionality of our data
- $\mathbf{Z} = \mathbf{X} \mathbf{W}$  with  $\mathbf{W} \in \mathbb{R}^{D \times d}$  transforms  $\{\mathbf{x}^{(n)}\}_{n=1}^{N}$  (the rows of  $\mathbf{X}$ ) into (the rows of Z) where  $\mathbf{x} \in \mathbb{R}^D$  and  $\mathbf{Z} = \mathbf{X}\mathbf{W}$  with  $\mathbf{W} \in \mathbb{R}^{D \times d}$  transforms  $\{\mathbf{x}^{(n)}\}_{n=1}^N$  (the rows of  $\mathbf{X}$ ) into  $\{\mathbf{z}^{(n)}\}_{n=1}^N$ *n*=1  $\mathbf{Z}$ ) where  $\mathbf{x} \in \mathbb{R}^D$  and  $\mathbf{z} \in \mathbb{R}^d$
- Then we could look at a scatter plot of  $\{\boldsymbol{z}^{(n)}\}_{n=1}^N$  (if e.g.  $d=2$ ) to see patterns  $\sum_{n=1}^{N}$  (if e.g.  $d = 2$
- But how do we know what the best transform is?

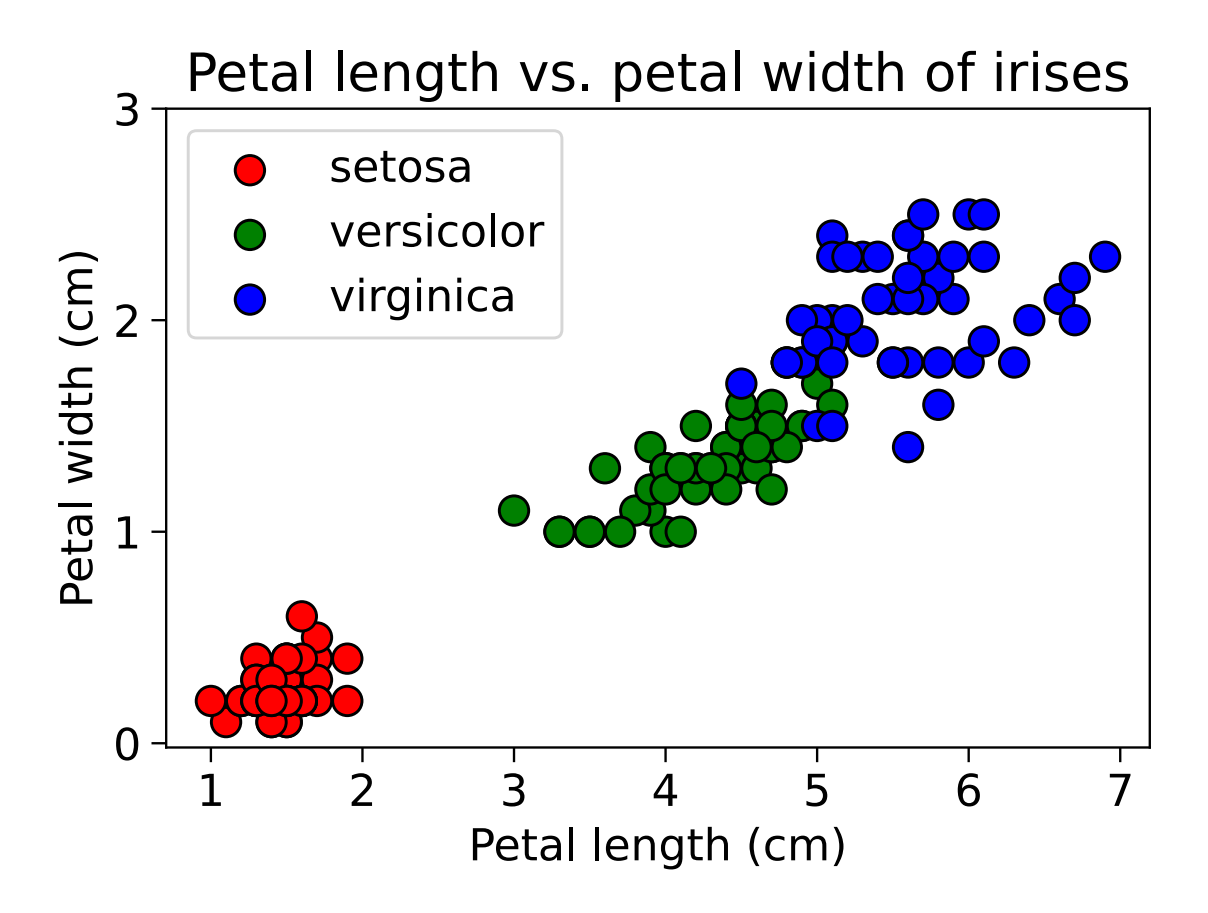

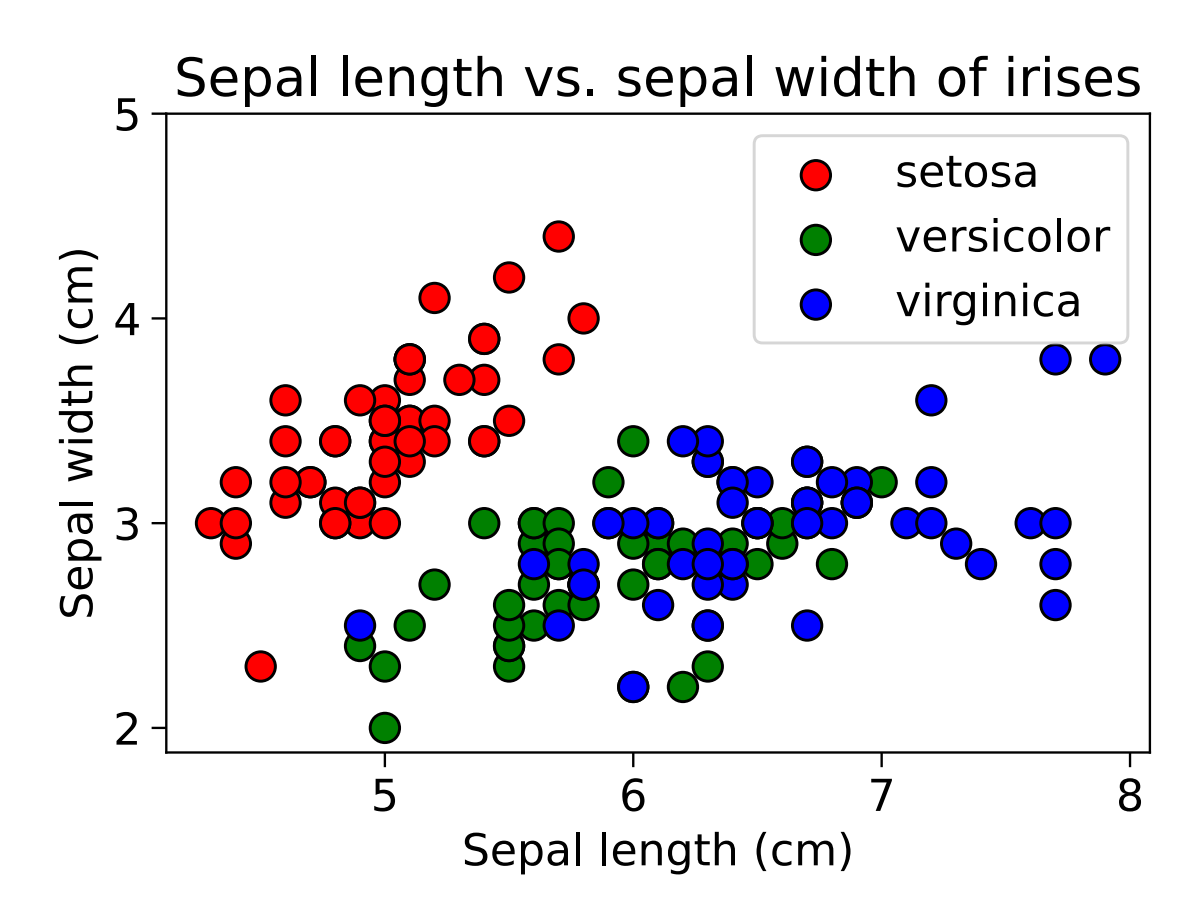

# **Minimising reconstruction loss**

- Treat the matrix  $\mathbf{W} \in \mathbb{R}^{D \times d}$  as an encoder. We apply it to get to a low dimensional space  $\mathbf{Z} = \mathbf{X} \mathbf{W}$  where  $\mathbf{Z} = \mathbf{X}\mathbf{W}$  where  $\mathbf{Z} \in \mathbb{R}^{N \times d}$
- $\hat{\mathbf{X}} = \mathbf{Z}\mathbf{W}^\top$  where  $\hat{\mathbf{X}} \in \mathbb{R}^{N \times D}$ ̂ ̂
- The rows of  $\mathbf{X}$ :  $\{\hat{\mathbf{x}}^{(n)}\}_{n=1}^N$  are reconstructions of the data points ̂ ̂  $\{n\}\}_{n=1}^N$  are reconstructions of the data points  $\{\mathbf{x}^{(n)}\}_{n=1}^N$ *n*=1
- We should minimise the distance between points and their reconstructions so that  $\boldsymbol{\mathbf{Z}}$  is a faithful low dimensional representation of the dataset

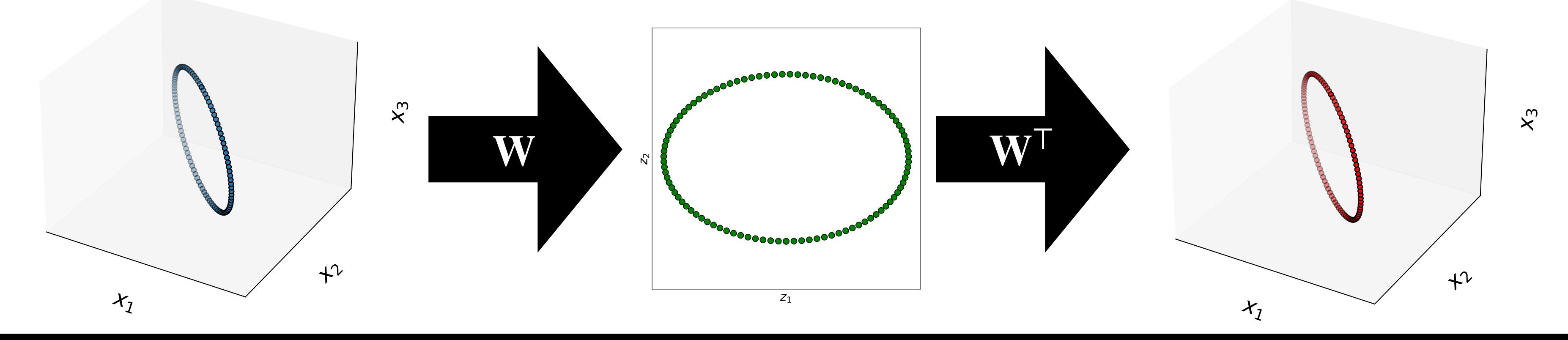

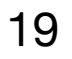

# **Minimising reconstruction loss**

- We should minimise the (average square) distance between points and their reconstructions 1 *N* ∑ *n*  $\|\mathbf{x}^{(n)} - \hat{\mathbf{x}}^{(n)}\|^2 =$  $\ddot{\phantom{a}}$
- We also want the low dimensional features  $z_1, z_2, ...$  to be uncorrelated to minimise redundancy between features. This is achieved when
- Overall we want to solve minimise  $\sum_{i} \|\mathbf{x}^{(n)} \mathbf{W}^{\top} \mathbf{W} \mathbf{x}^{(n)}\|^2$  s.t. **W**
- PCA gives us the solution to this

### 1 *N* ∑ *n*  $\|\mathbf{x}^{(n)} - \mathbf{W}^\mathsf{T}\mathbf{W}\mathbf{x}^{(n)}\|^2$

 $\mathbf{W}^\top \mathbf{W} = \mathbf{I}$ 

 $\mathbf{ZW}^{\top} = \mathbf{XWW}^{\top}$  for the dataset matrix means  $\mathbf{W}^\top \mathbf{z} = \mathbf{W} \mathbf{W}^\top \mathbf{x}$  for each column vector data point

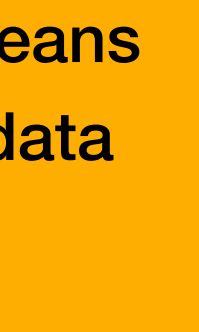

$$
\frac{1}{N} \sum_{n} ||\mathbf{x}^{(n)} - \mathbf{W}^\top \mathbf{W} \mathbf{x}^{(n)}||^2 \text{ s.t. } \mathbf{W}^\top \mathbf{W} = \mathbf{I}
$$

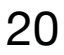

# **Principal Component Analysis (PCA)**

• For a **standardised** dataset  $X \in \mathbb{R}^{N \times D}$ , PCA returns a matrix

• The columns of  $\mathbf{W}_{PC}$ :  $\{\mathbf{w}_d\}_{d=1}^D$  are the **principal components** of the data

- The matrix that solves minimise  $-\sum_{M} ||\mathbf{x}^{(n)} \mathbf{W}^{\top} \mathbf{W} \mathbf{x}^{(n)}||^2$  s.t. for  $\mathbf{W} \in \mathbb{R}^{D \times d}$  is **W**  $\mathbf{W} \in \mathbb{R}^{D \times d}$  is  $\mathbf{W} = [\mathbf{W}_1 \quad \mathbf{W}_2 \quad \cdots \quad \mathbf{W}_d]$
- i.e. it's the matrix whose columns are the first  $d$  principal components

$$
\frac{1}{N} \sum_{n} ||\mathbf{x}^{(n)} - \mathbf{W}^\top \mathbf{W} \mathbf{x}^{(n)}||^2 \text{ s.t. } \mathbf{W}^\top \mathbf{W} = \mathbf{I}
$$

 $\mathbf{X}\mathbf{W}\mathbf{W}^{\top}$  for the dataset matrix translates to  $\mathbf{W}\mathbf{W}^\top\mathbf{x}$  for each column vector data point

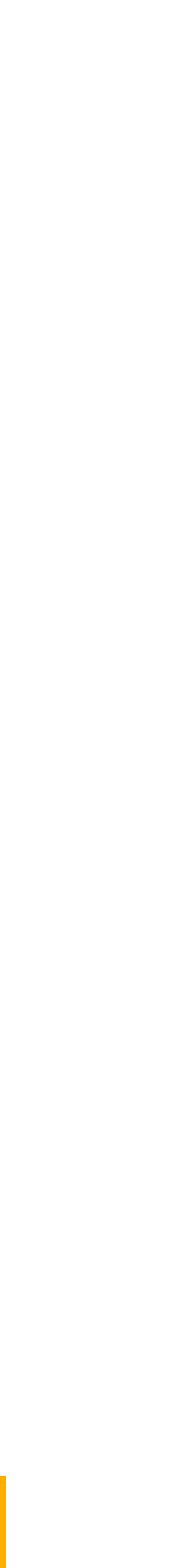

 $\mathbf{X} \in \mathbb{R}^{N \times D}$ , PCA returns a matrix  $\mathbf{W}_{PC} \in \mathbb{R}^{D \times D}$ 

# **Computing principal components**

To compute principal components for a **standardised** dataset  $X \in \mathbb{R}^{N \times D}$ :

- 1. Construct the covariance matrix
- 2. Eigendecompose  $\boldsymbol{\Sigma}$  to get eigenvalue, eigenvector pairs
- 3. Sort pairs by decreasing eigenvalue and denote as  $\{\lambda_d\}_{d=1}^D$ ,  ${\lambda_d}$  $\{D_{d=1}, {\mathbf{w}_d}\}_{d=1}^D$

These vectors are the principal components  $_{22}$ 

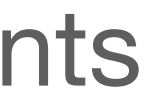

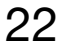

**X** ∈ ℝ*N*×*<sup>D</sup>*

$$
\mathbf{i} \mathbf{x} \, \boldsymbol{\Sigma} = \frac{1}{N} \mathbf{X}^\mathsf{T} \mathbf{X}
$$

# **PCA for dimensionality reduction**

- PCA gives us  $\mathbf{W} \in \mathbb{R}^{D \times D}$  where  $\mathbf{W} = [\mathbf{W}_1 \quad \mathbf{W}_2 \quad \cdots \quad \mathbf{W}_D]$
- To reduce to  $d < D$  dimensions we can just keep the first  $d$  columns
- e.g.  $\mathbf{W}_{d=2} = [\mathbf{W}_1 \quad \mathbf{W}_2]$  would take our data to 2D using  $\mathbf{Z} = \mathbf{X}\mathbf{W}_{d=2}$

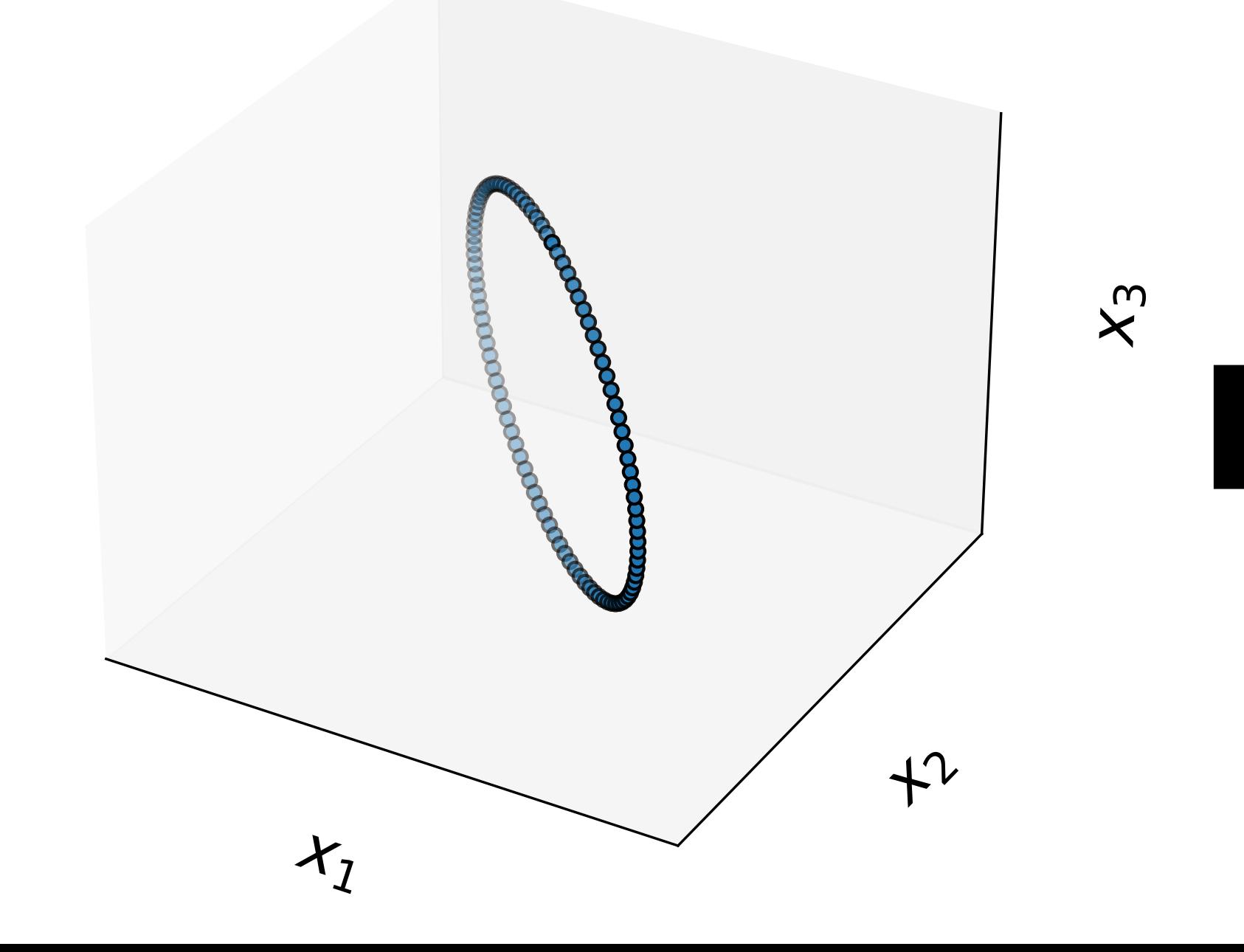

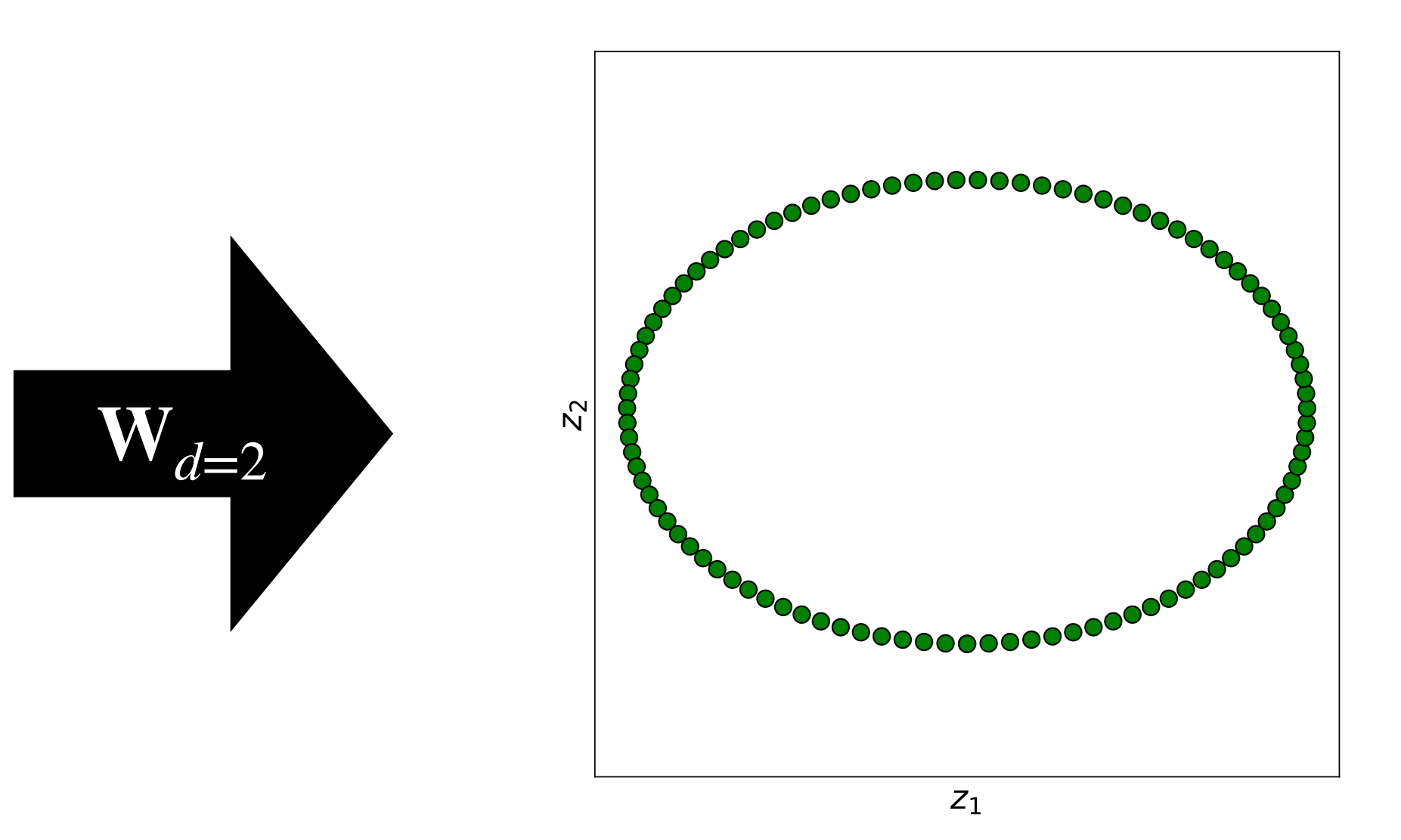

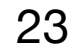

## **Minimising reconstruction error maximises variance**

- PCA gives us the (linear) direction of maximum variance in  $z_1$
- It gives us the (orthogonal) next largest direction of maximum variance in  $z_2$
- And so on. This is neat, but to me, less intuitive than reconstruction error

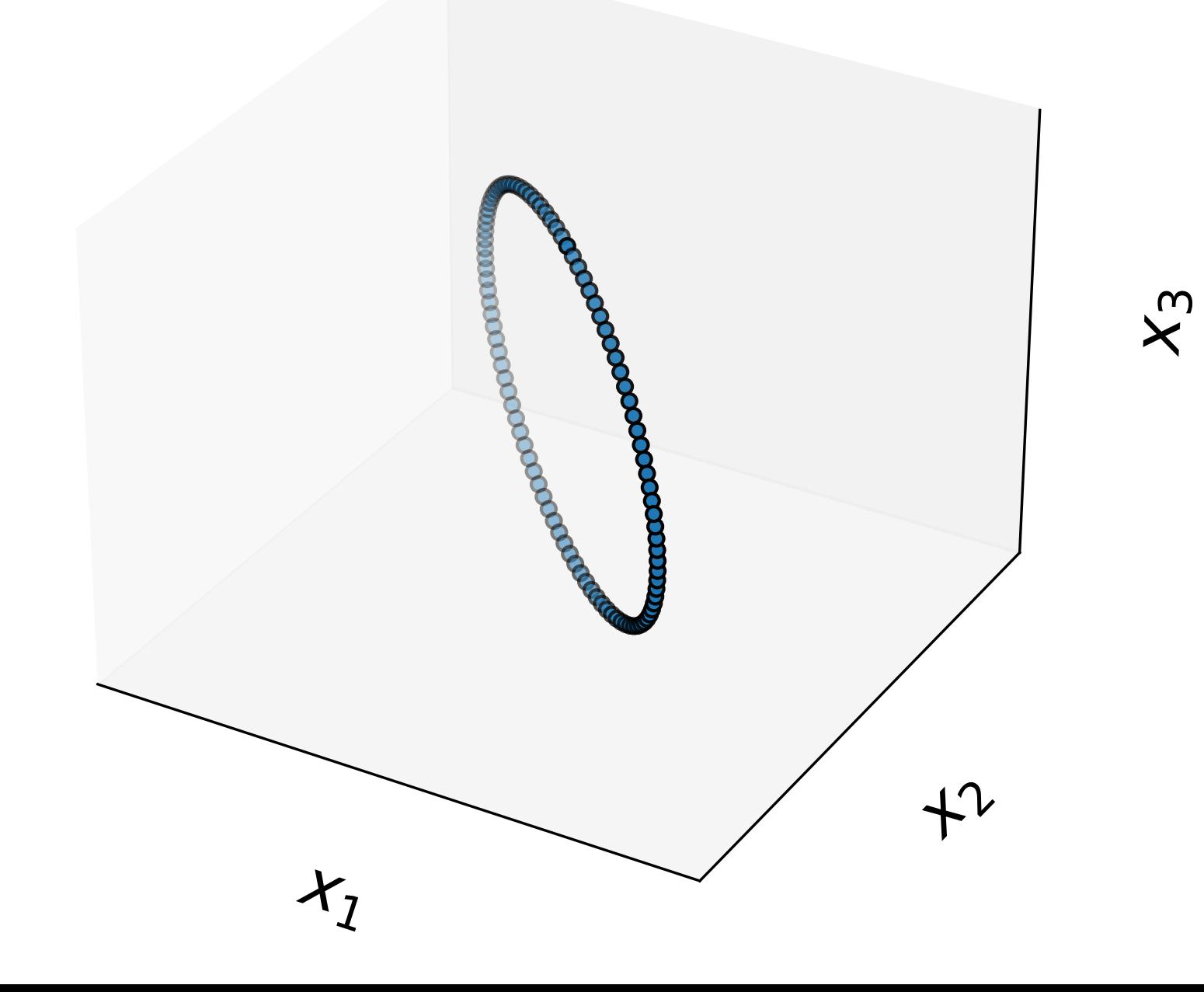

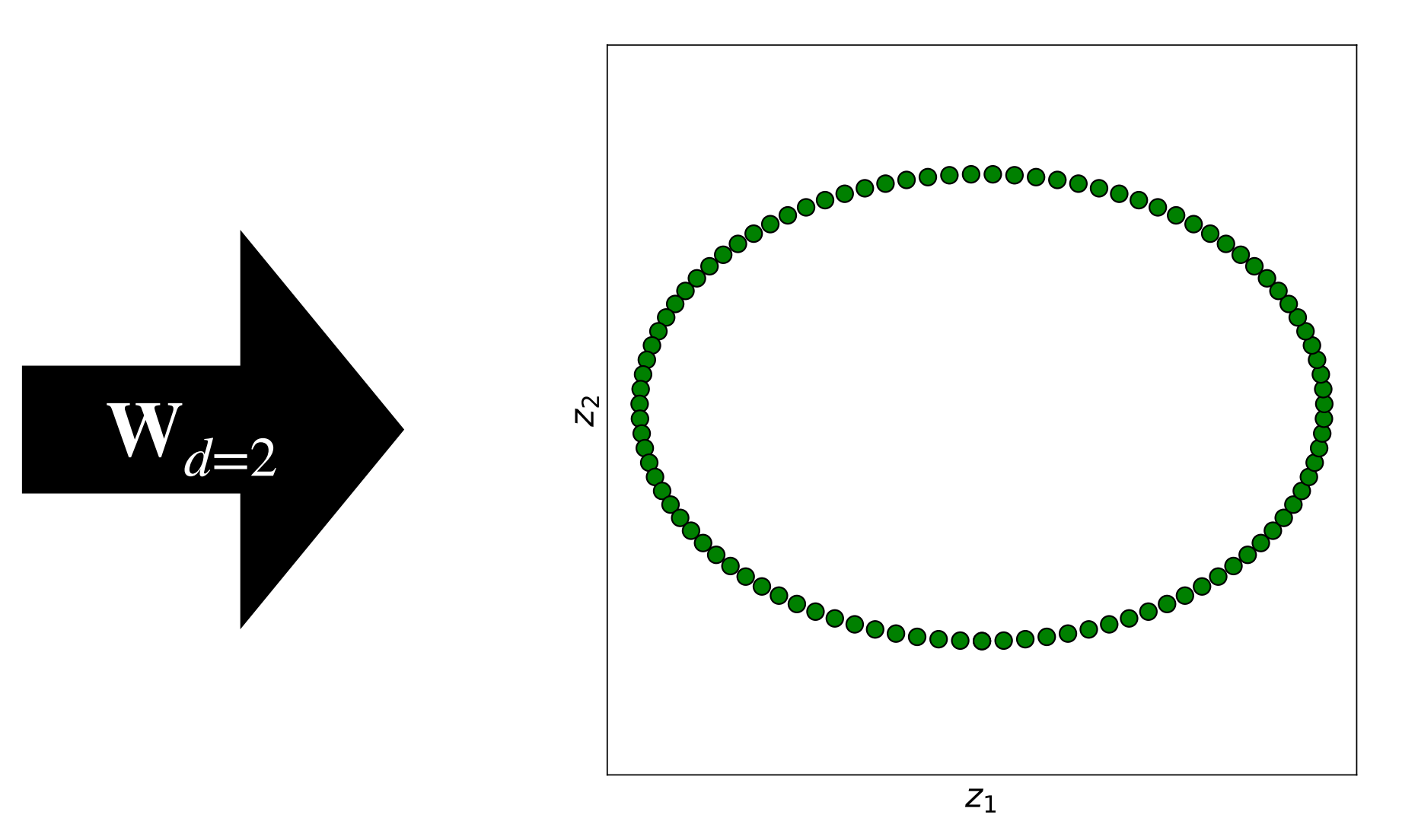

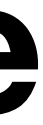

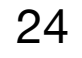

# **PCA for dimensionality reduction on irises**

- The iris dataset contains 150 data points
- 

## • Make sure that X is standardised

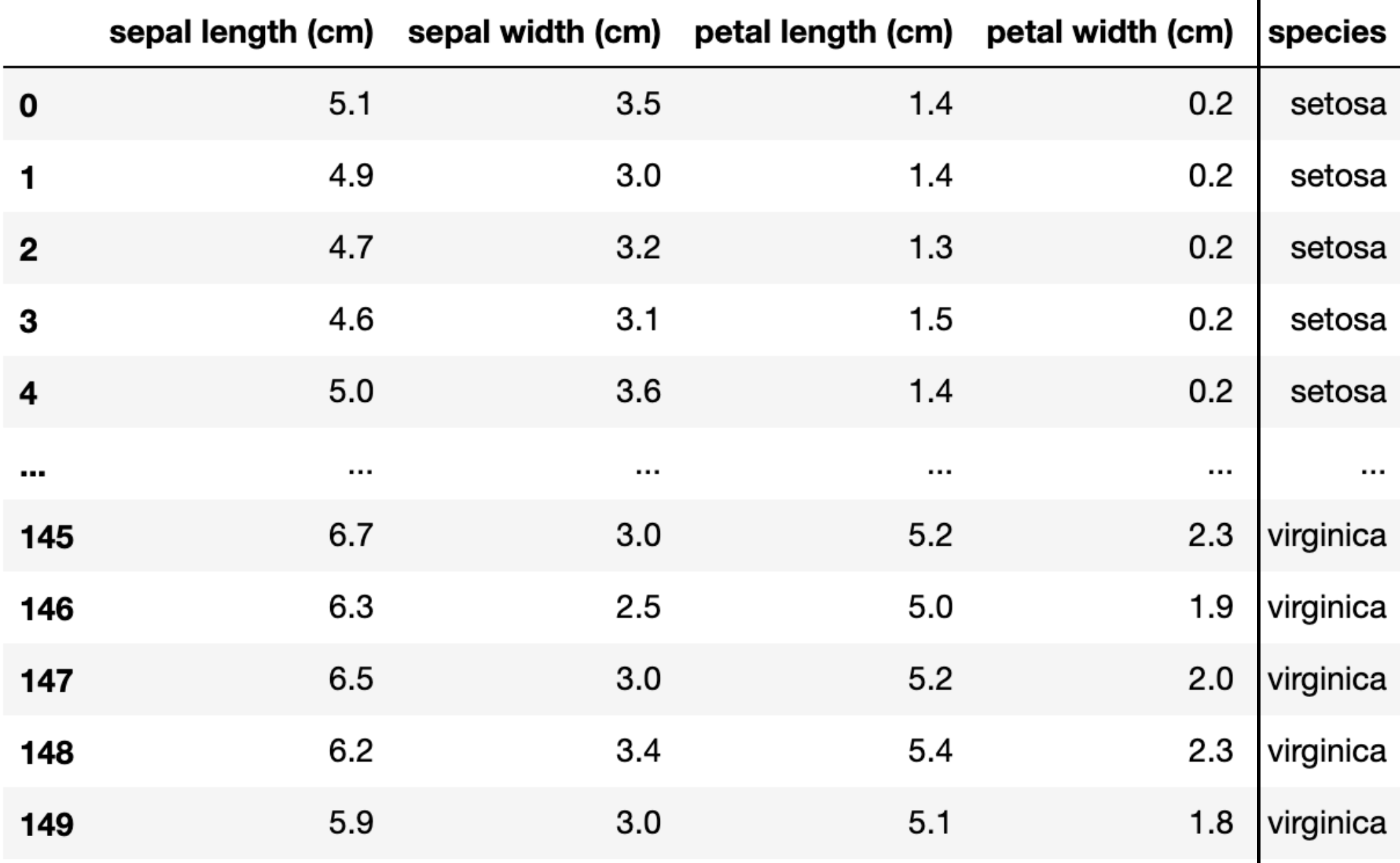

• Let's take the numeric columns to form a dataset matrix  $\mathbf{X} \in \mathbb{R}^{150 \times 4}$ 

5.1 3.5 1.4 0.2 4.9 3.0 1.4 0.2 4.7 3.2 1.3 0.2 4.6 3.1 1.5 0.2 5.0 3.6 1.4 0.2 … … … … 0.7 3.0 5.2 2.3 6.3 2.5 5.0 1.9 6.5 3.0 5.2 2.0 6.2 3.4 5.4 2.3 5.9 3.0 5.1 1.8 5.1 3.5 1.4 0.2 0.9 1.0 −1.3 −1.3 −1.1 −0.1 −1.3 −1.3  $-1.4$  0.3  $-1.4$   $-1.3$ −1.5 0.1 −1.3 −1.3  $-1.0$  1.2  $-1.3$   $-1.3$ .0 −0.1 0.8 1.4 0.6 −1.3 0.7 0.9 0.8 −0.1 0.8 1.1 0.4 0.8 0.9 1.4 0.1 −0.1 0.8 0.8

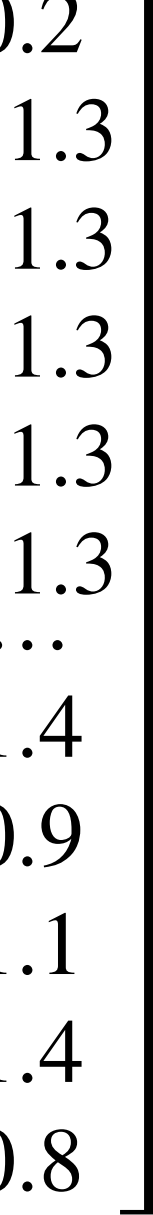

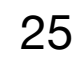

# **PCA for dimensionality reduction on irises**

- Use PCA to form  $\mathbf{W}_{PC} \in \mathbb{R}^{4 \times 4}$
- Now use  $\mathbf{Z} = \mathbf{X} [\mathbf{W}_1 \quad \mathbf{W}_2]$  to project down to 2D
- Different species are distinguishable just by looking at  $z_1$
- These new dimensions were found automatically

$$
z_1 = -0.52x_1 - 0.27x_2 - 0.58x_3 + 0.56x_4
$$
  

$$
z_2 = -0.38x_1 + 0.92x_2 + 0.02x_3 + 0.07x_4
$$

- $0.56x_4$
- 

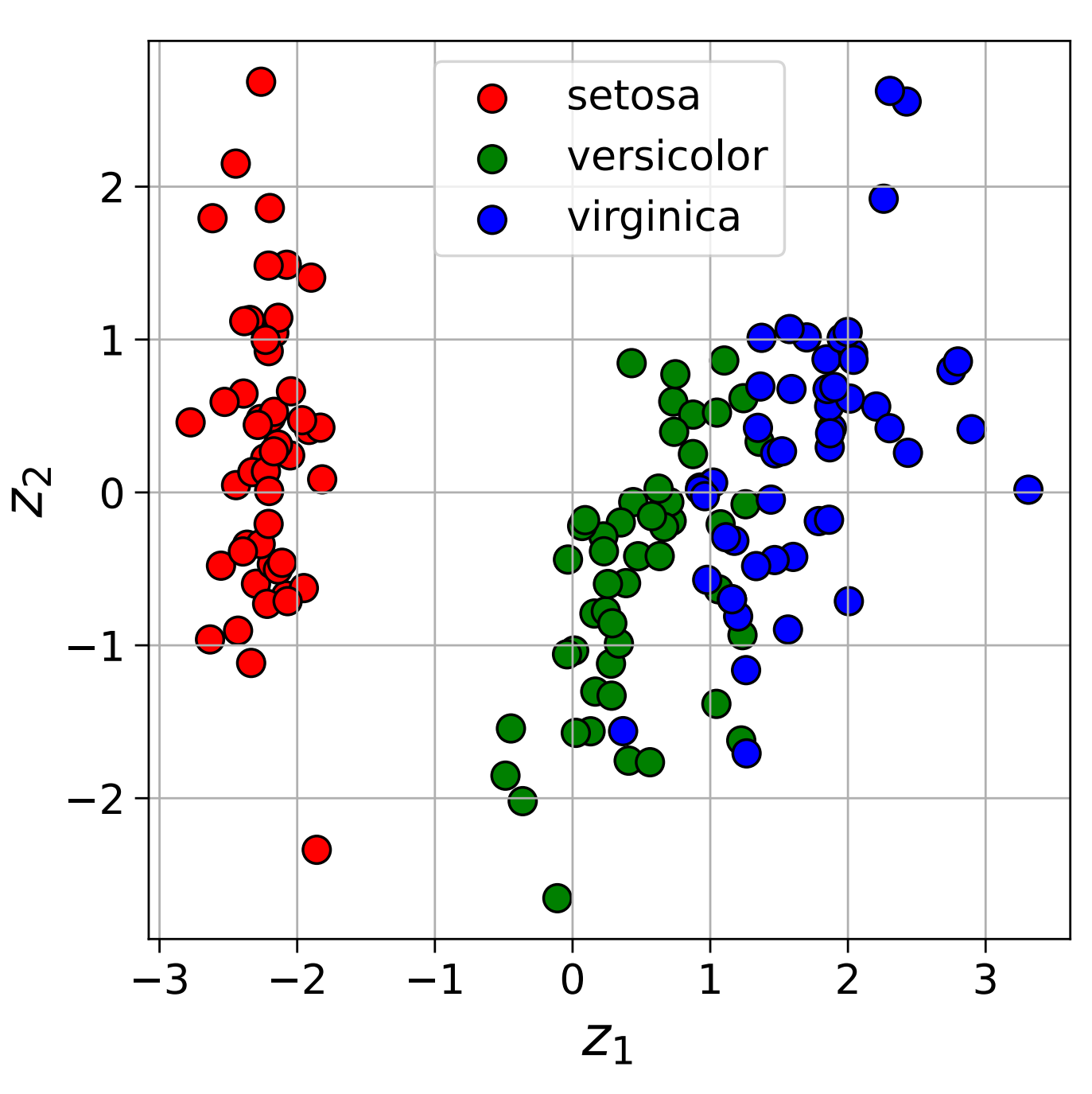

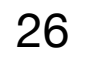

# **PCA for dimensionality reduction on wine**

- We have a red wine dataset  $X \in \mathbb{R}^{1599 \times 11}$
- Each wine has also been scored by an expert between 0 and 10
- We can look at a few examples but it's hard to get the full picture

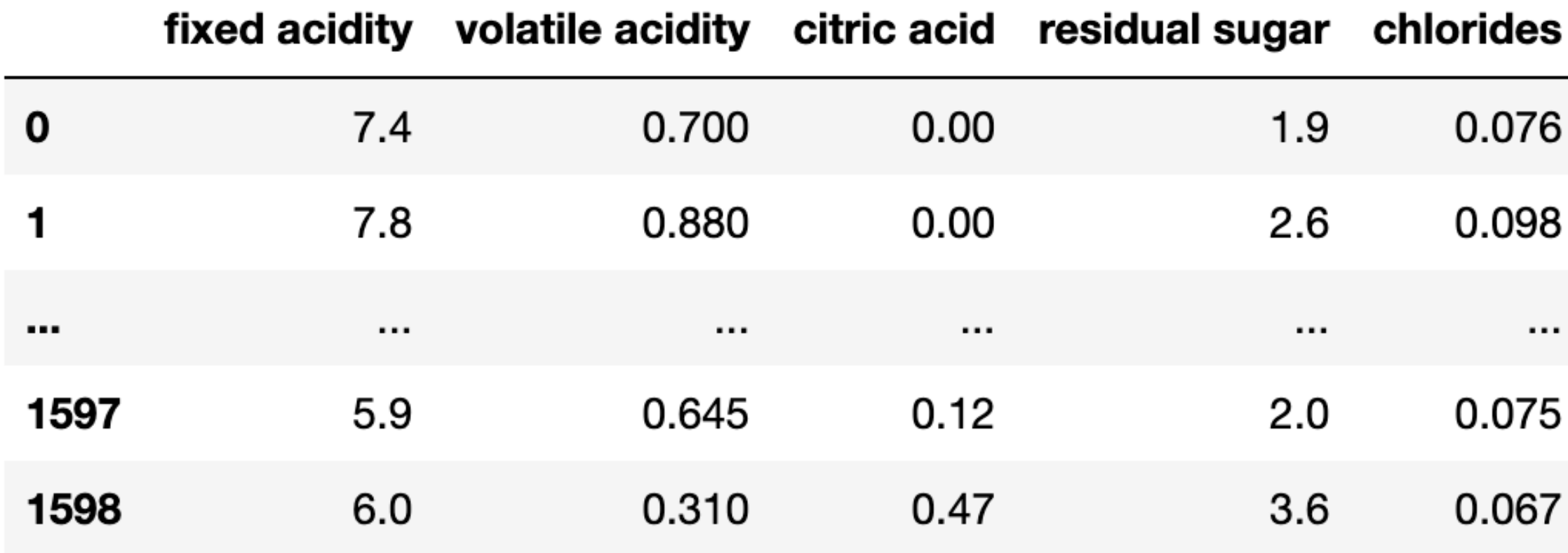

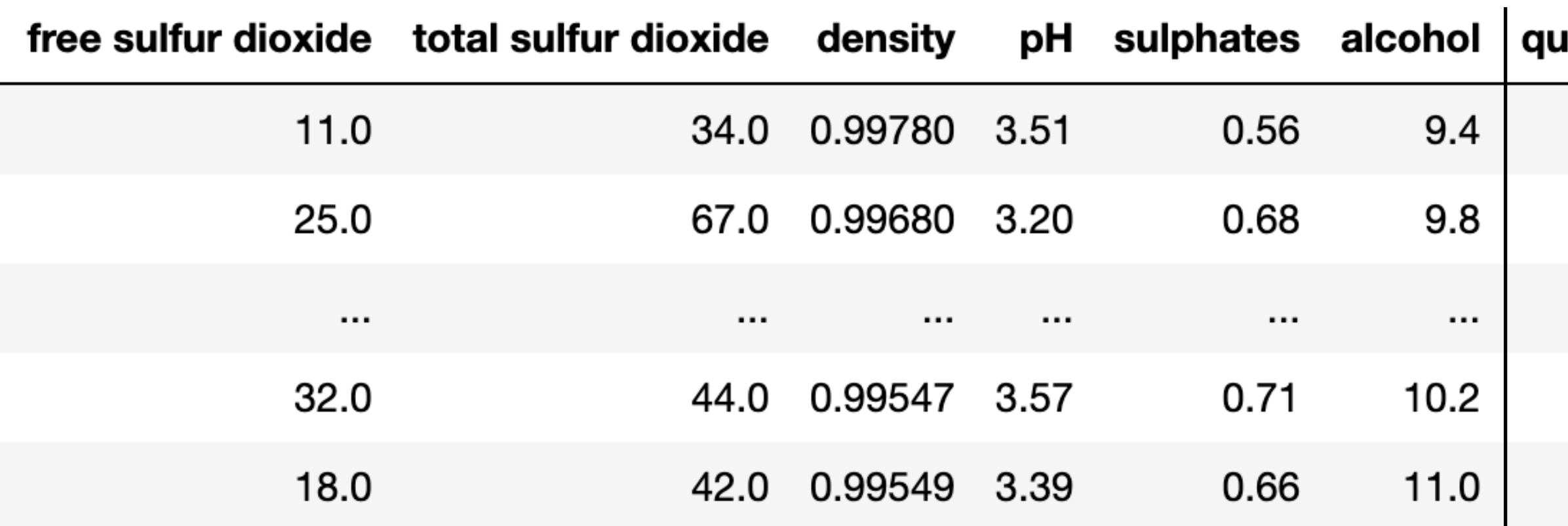

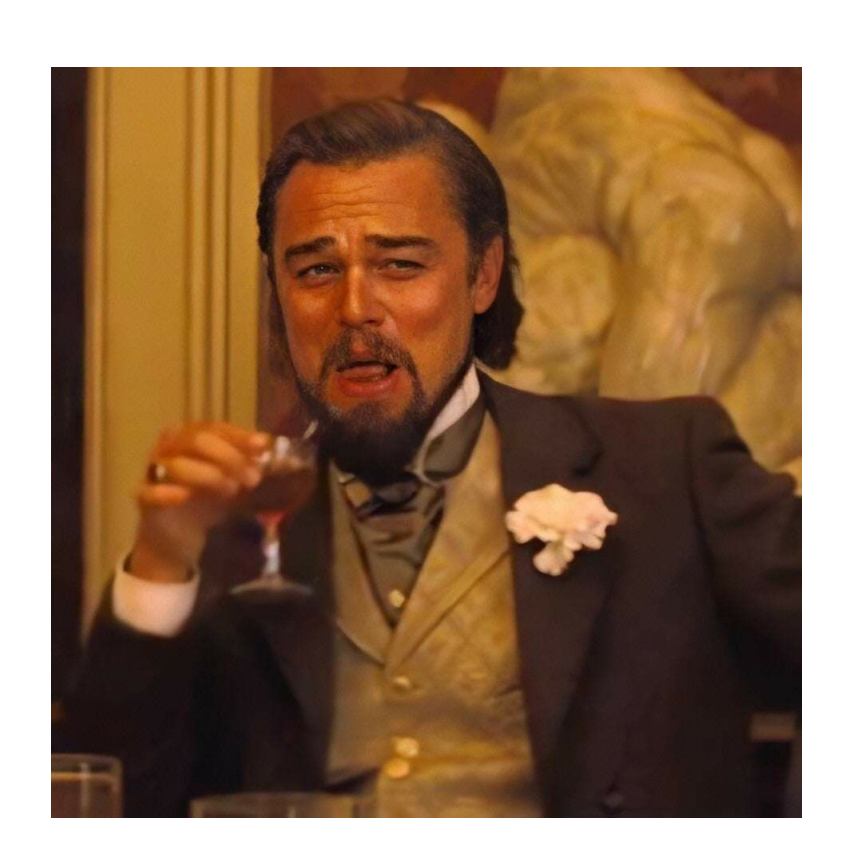

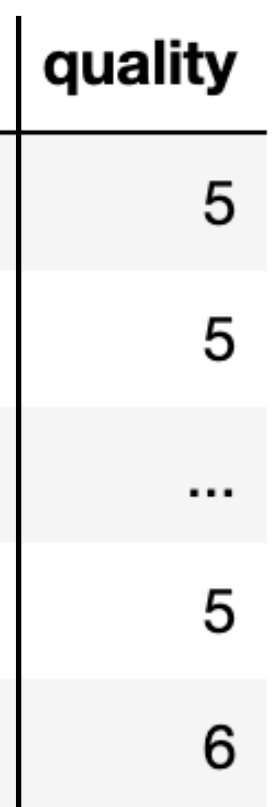

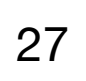

# **PCA for dimensionality reduction on wine**

- Let's standardise our data, and then use PCA to form
- Now use  $\mathbf{Z} = \mathbf{X} [\mathbf{W}_1 \quad \mathbf{W}_2]$  to project down to 2D

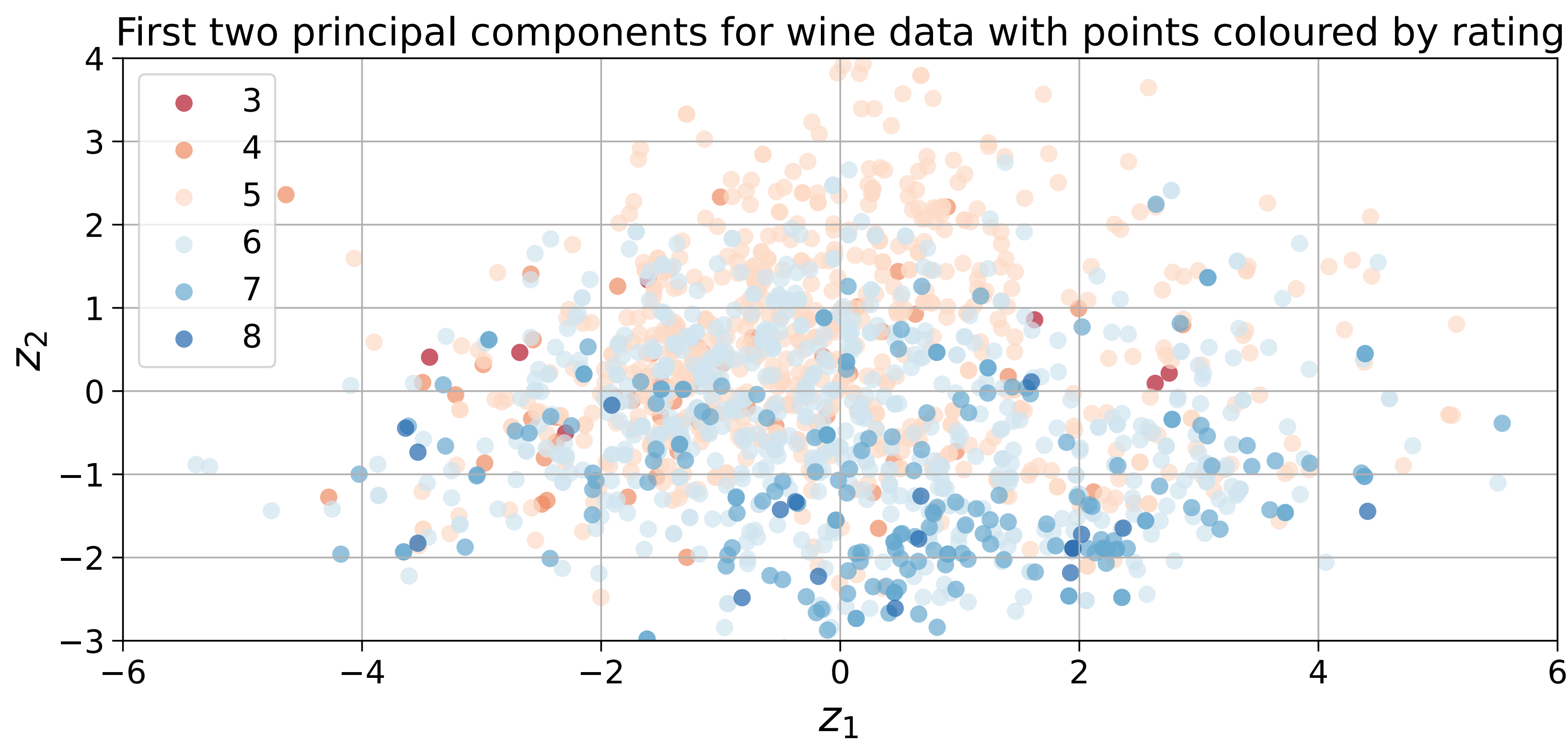

## $\mathbf{W}_{PC} \in \mathbb{R}^{11 \times 11}$

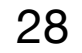

# **PCA for dimensionality reduction on wine**

- We can see in this space that good wines tend to be near the bottom
- What makes a good wine? A negative  $z_2$  of course!

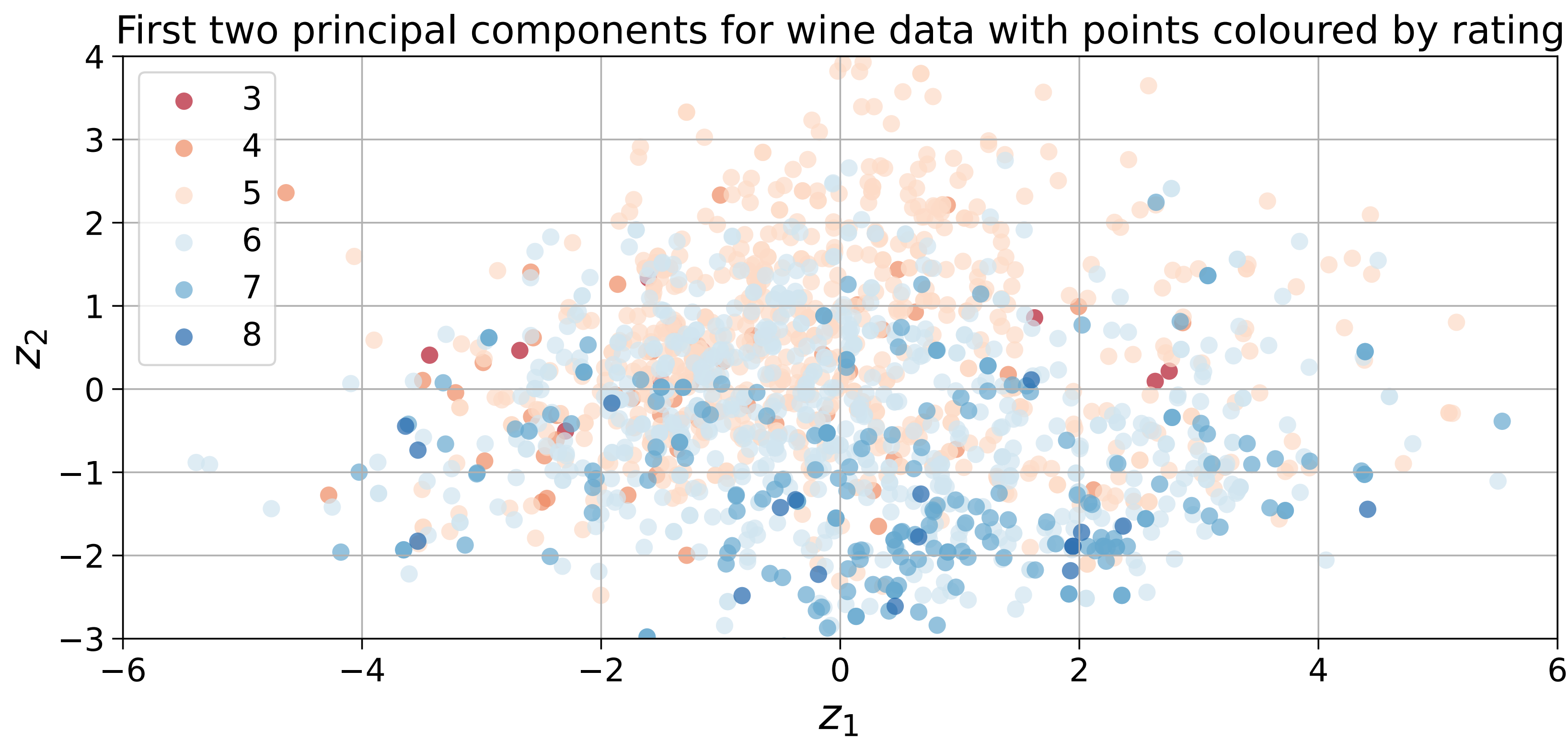

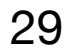

# Good wine recipe: make  $z_2$  negative

• The new dimensions are just linear combinations of the original dimensions

- In a lot of cases the new dimensions aren't very intuitive
- PCA is best used for exploratory data analysis

 $z_2 = -0.11x_1 + 0.27x_2 - 0.15x_3 + 0.27x_4 + 0.15x_5 + 0.51x_6 + 0.57x_7 + 0.23x_8 + 0.01x_9 - 0.04x_{10} - 0.39x_{11}$ 

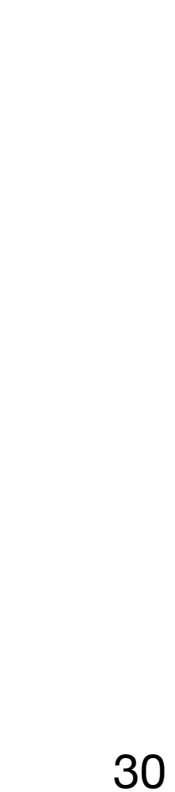

# **Importance of components**

- Performing PCA gives us eigenvalue, eigenvector pairs  $\{\lambda_d\}_{d=1}^D, {\{\mathbf{w}_d\}}_{d=1}^D$
- The eigenvectors are our principal components
- The eigenvalues are an importance weighting for each component

The first principal component explains

$$
s = \frac{\lambda_1}{\sum_{d=1}^{D} \lambda_d}
$$
 of the variance of the data

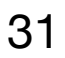

# **Importance of components**

The first principal component explains  $\frac{1}{\sqrt{2}}$  of the variance

It follows that the first  $M$  principal components account for

Be careful throwing away dimensions if not enough variance is explained

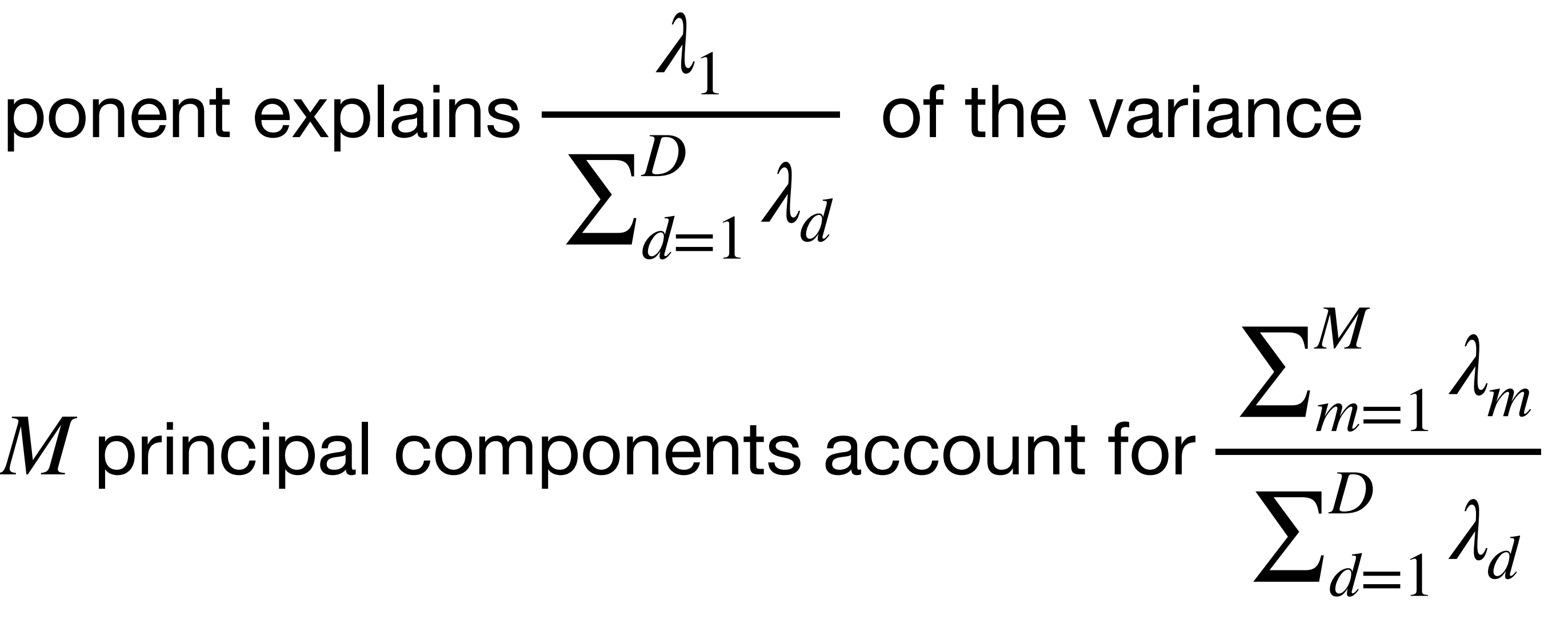

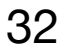

# **Explaining variance of irises**

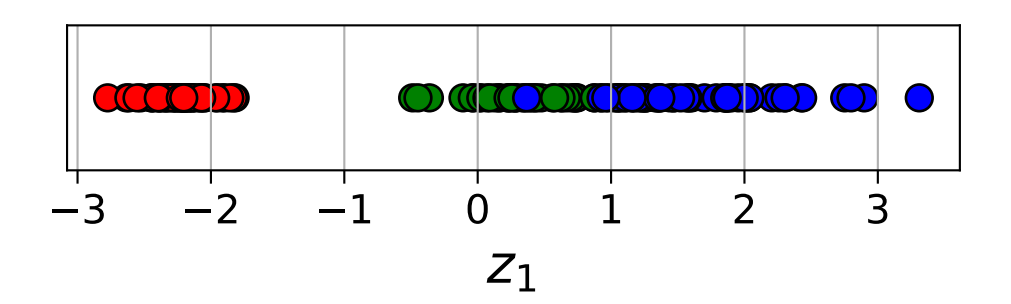

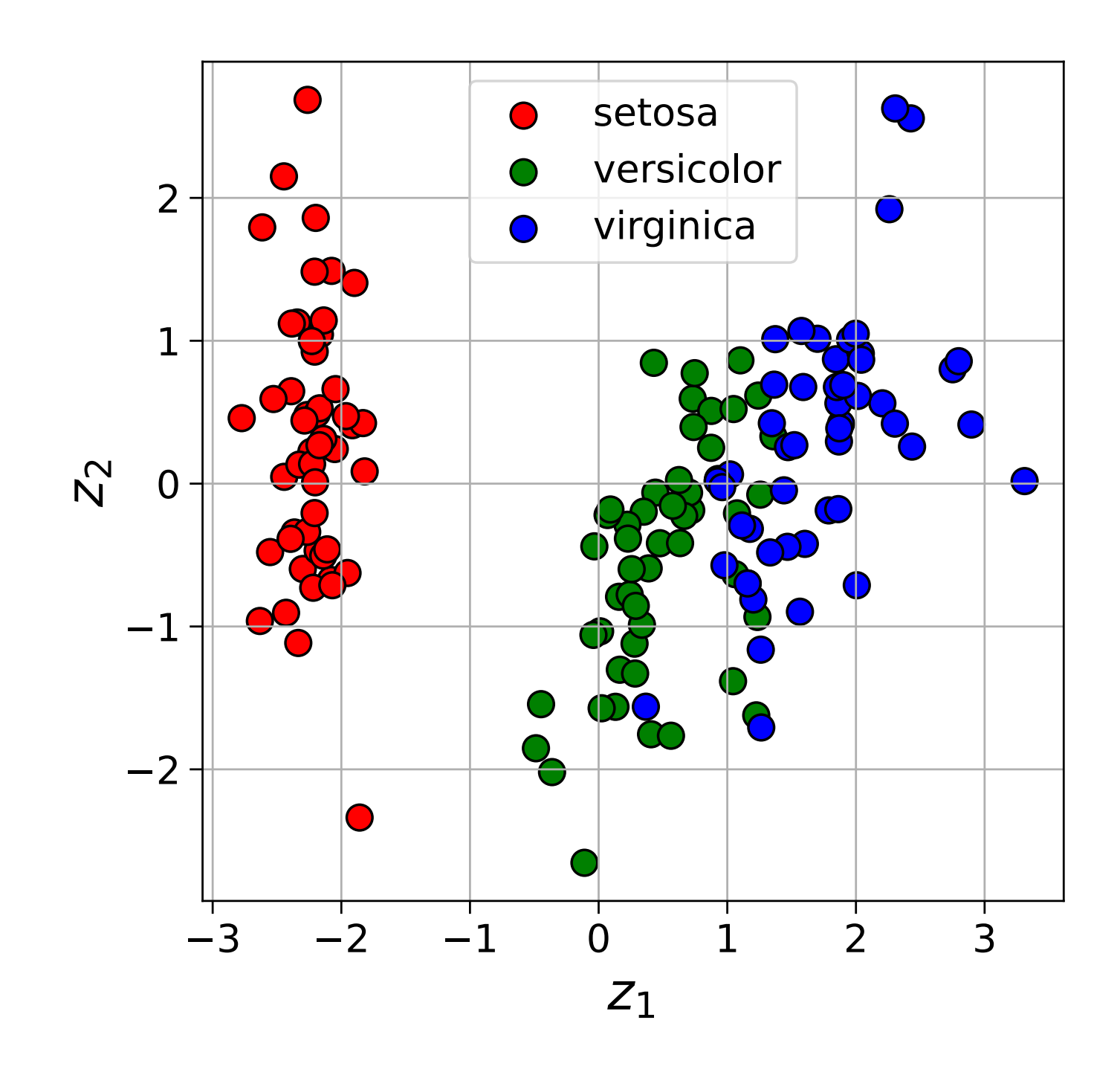

1D: 73% 2D: 96% 3D: 99%

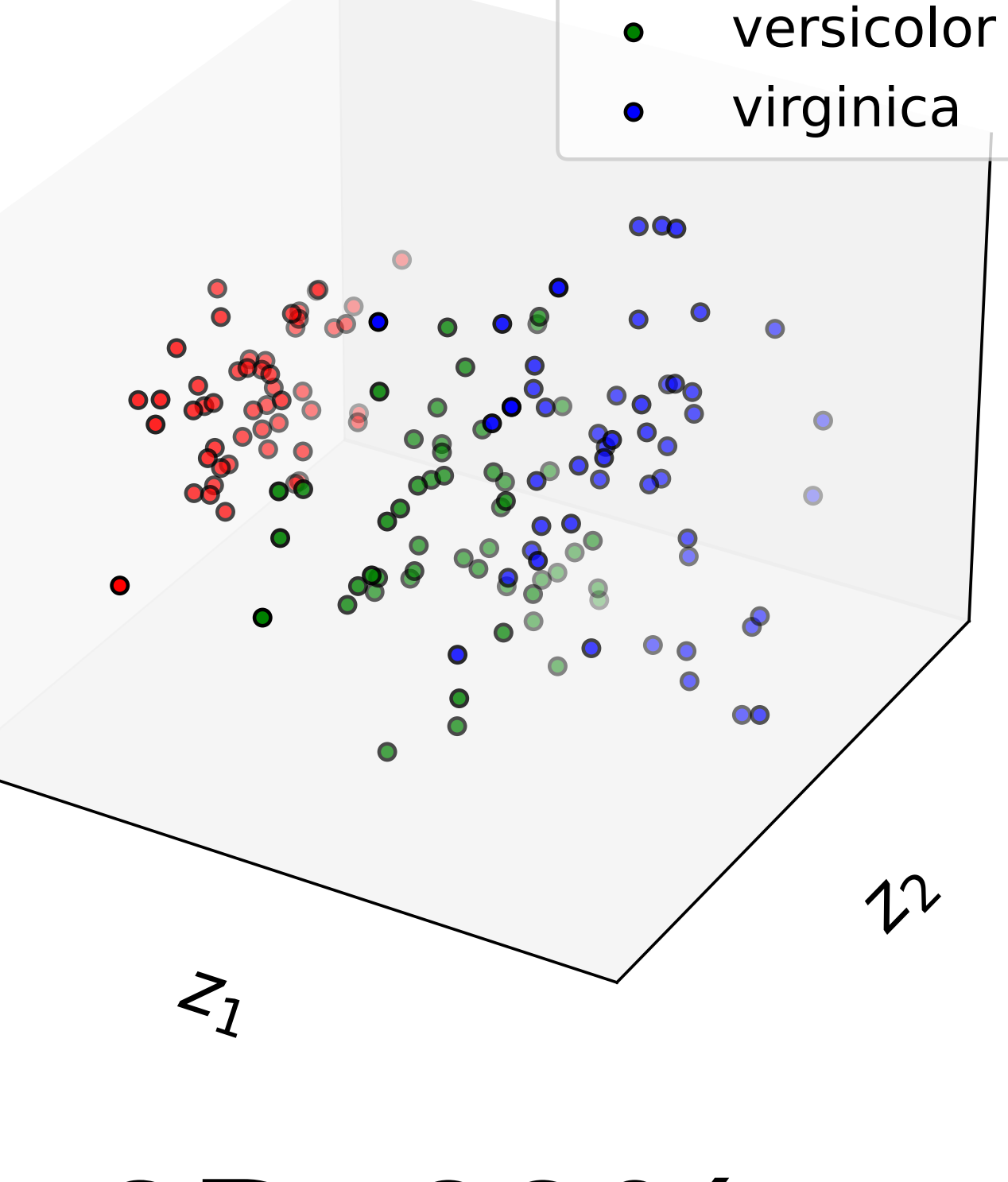

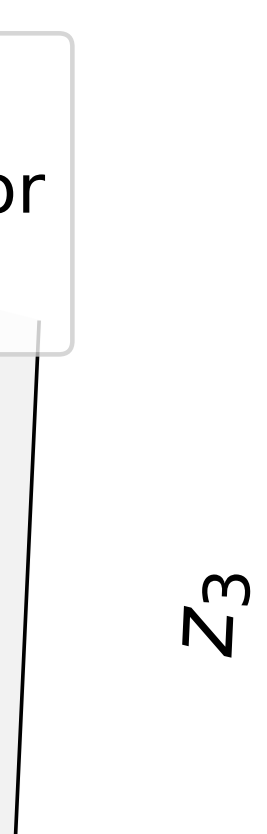

setosa

 $\bullet$ 

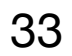

# **Explaining variance of wine**

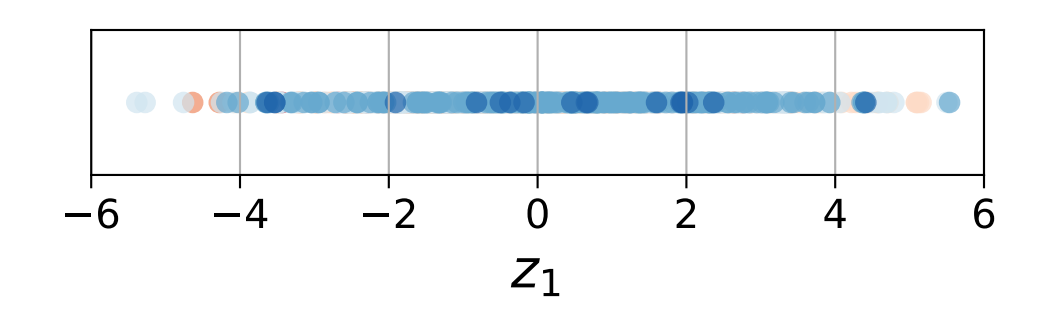

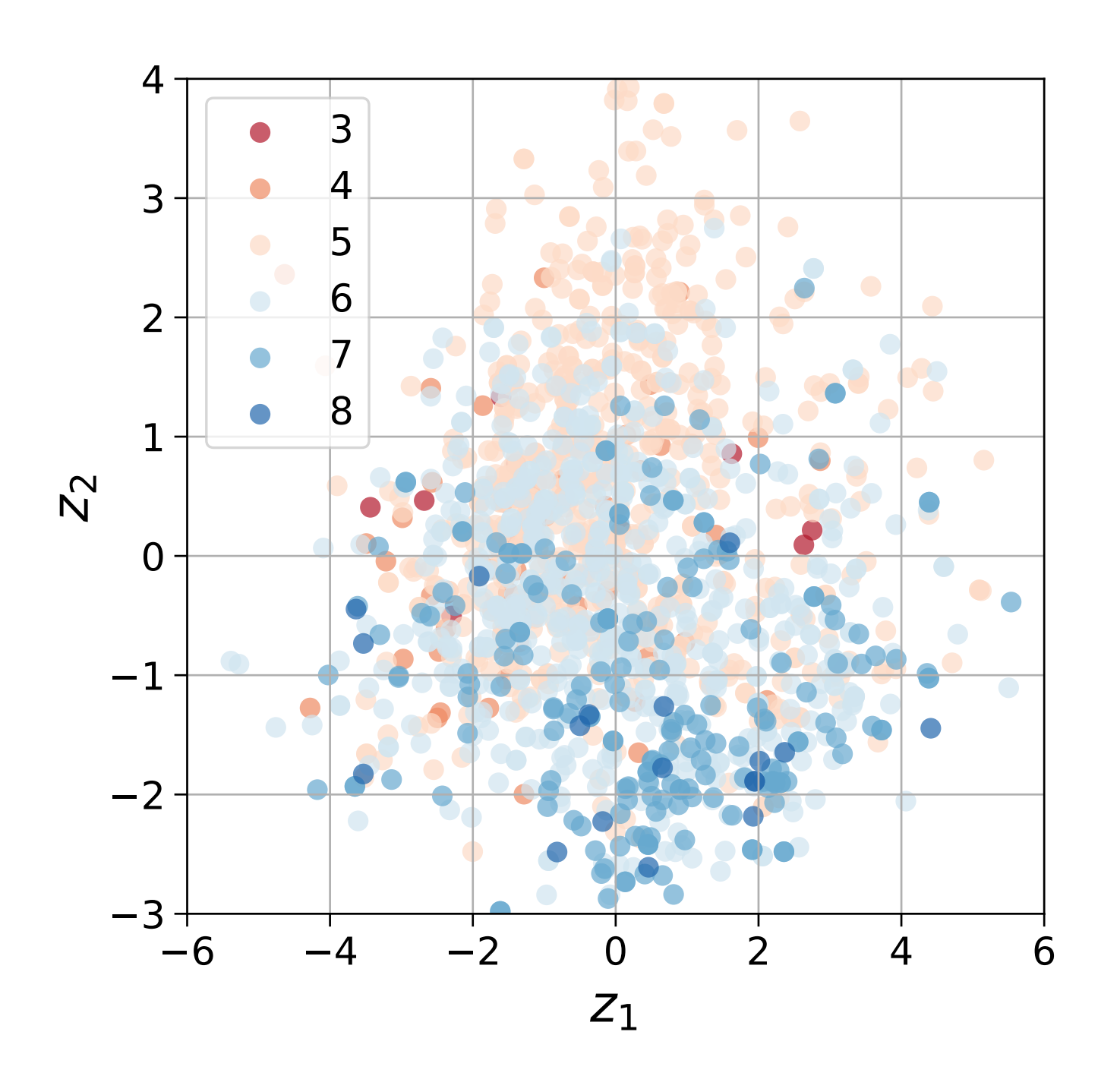

1D: 28% 2D: 45% 3D: 60%

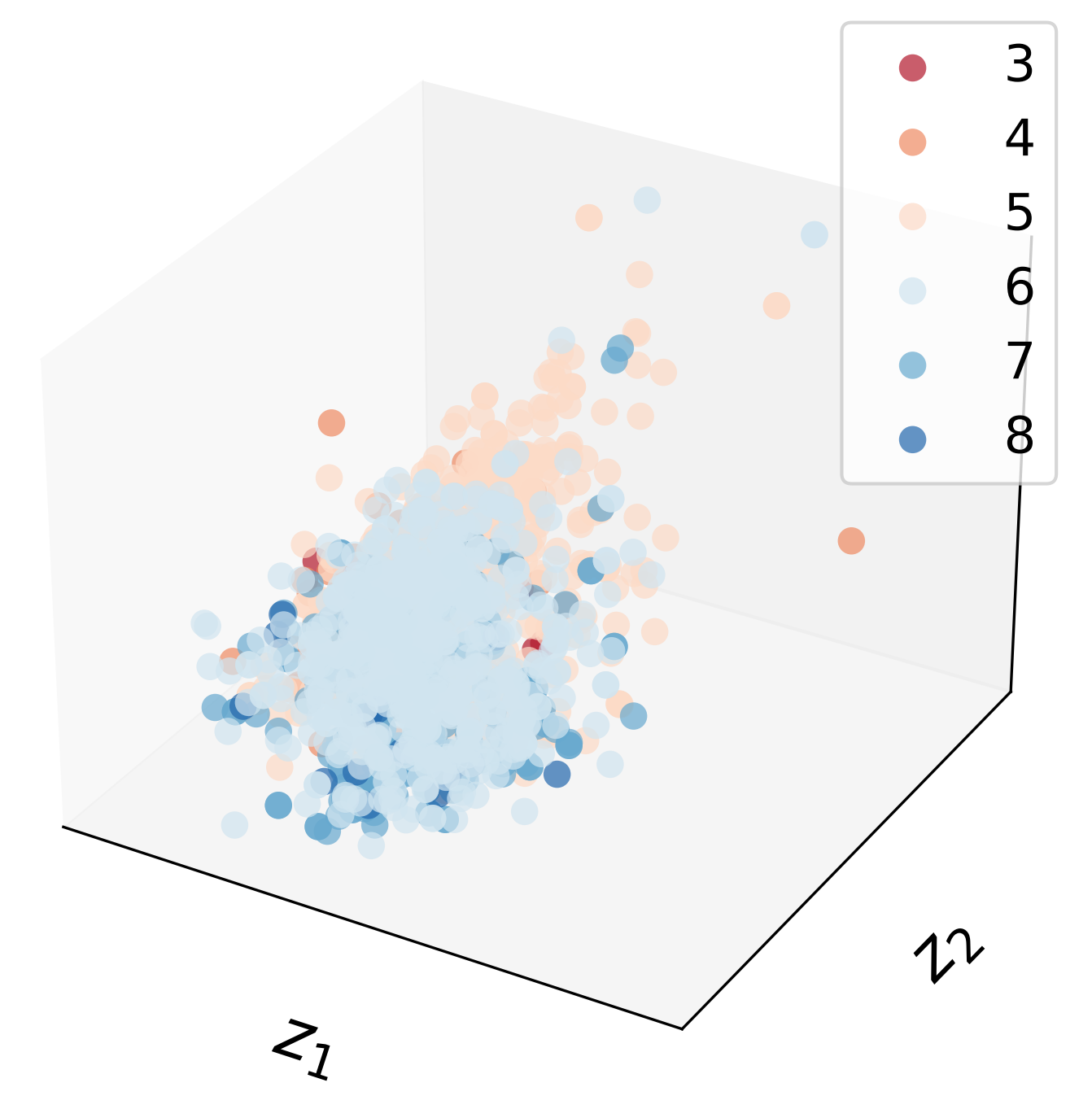

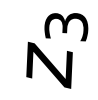

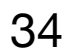

# **Limitations: PCA is susceptible to outliers**

Outliers can change the direction of maximum variance

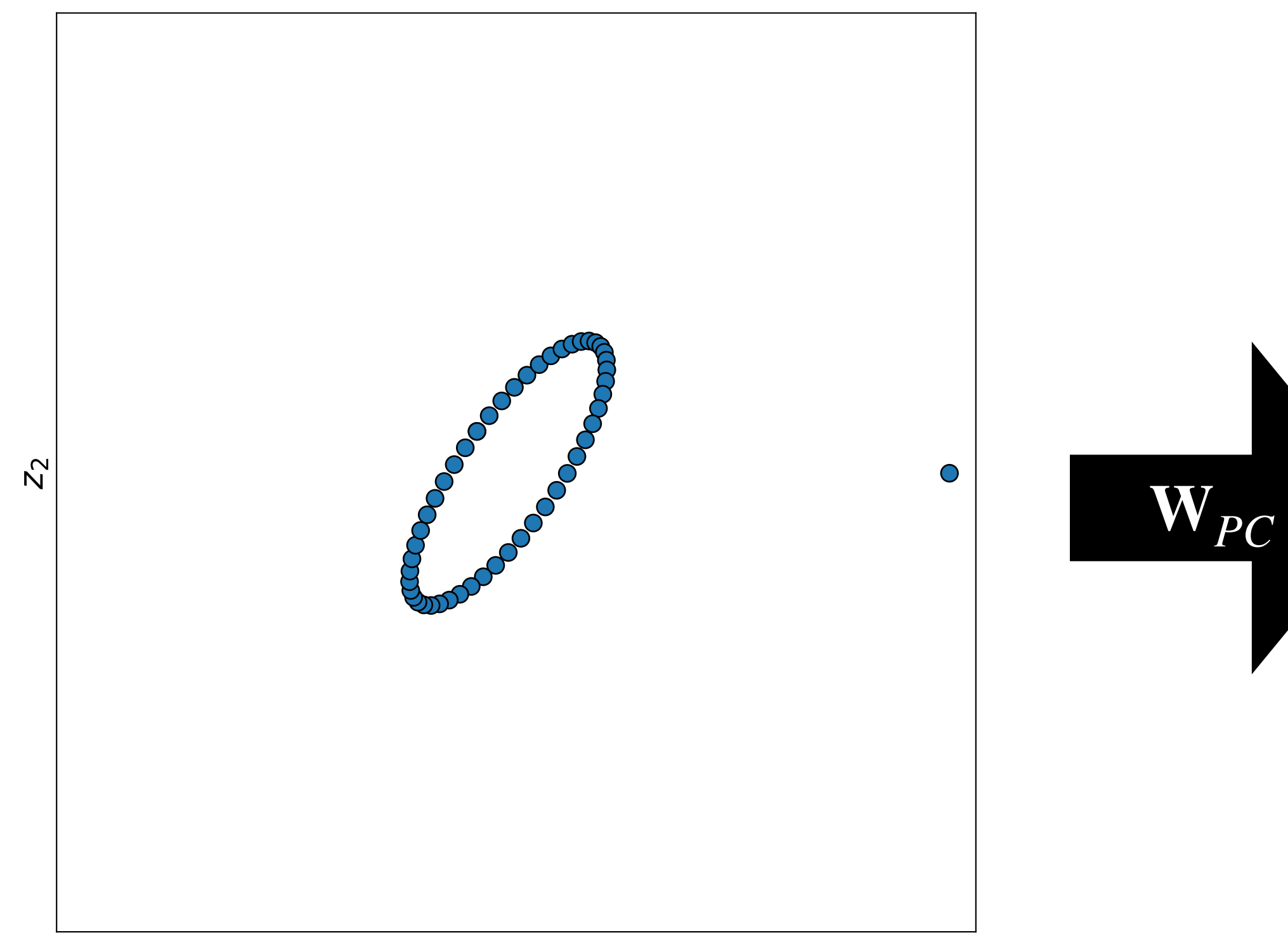

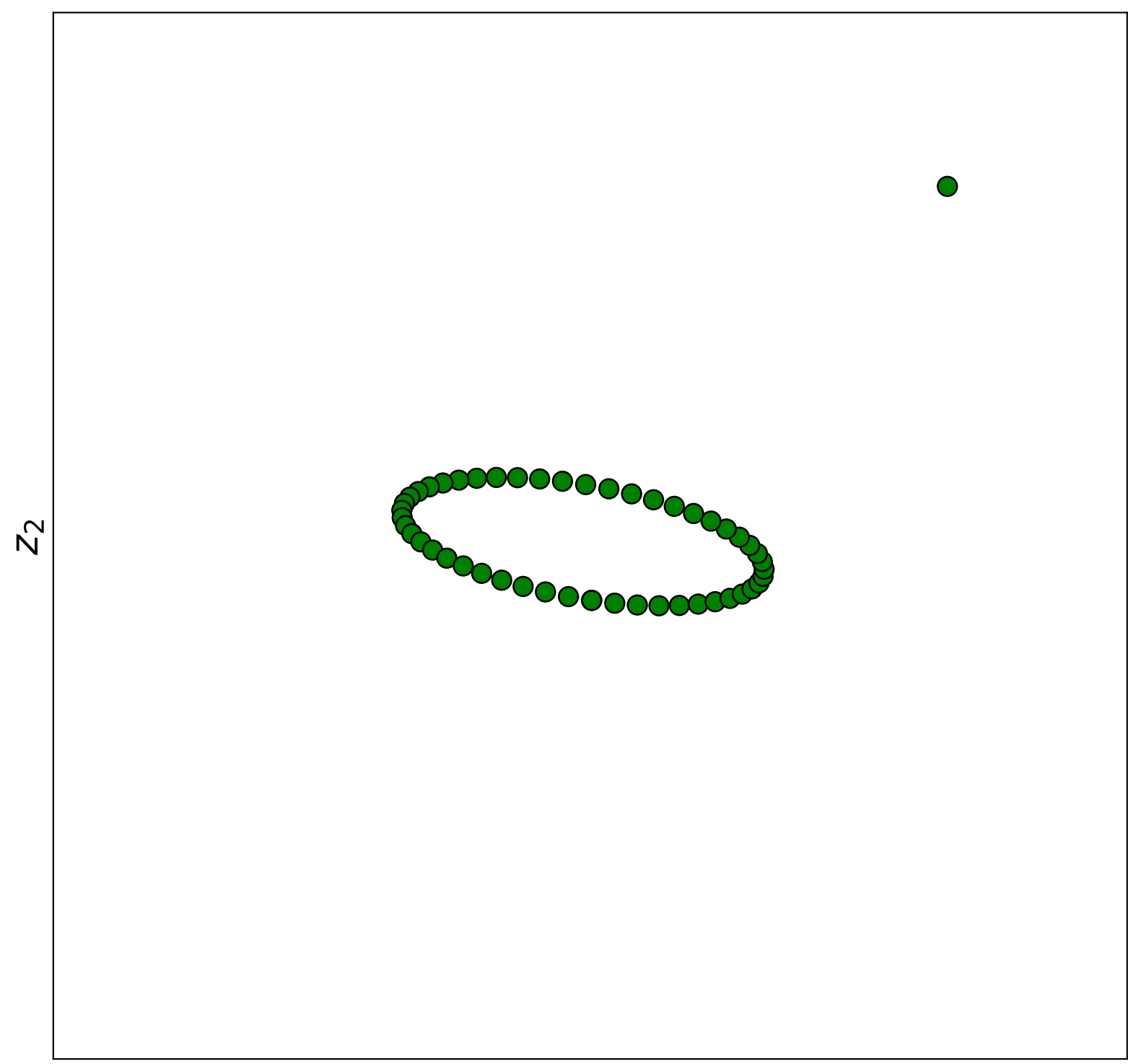

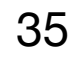

# **Limitations: PCA is linear**

If the true direction of maximum variance isn't a line, PCA can't find it

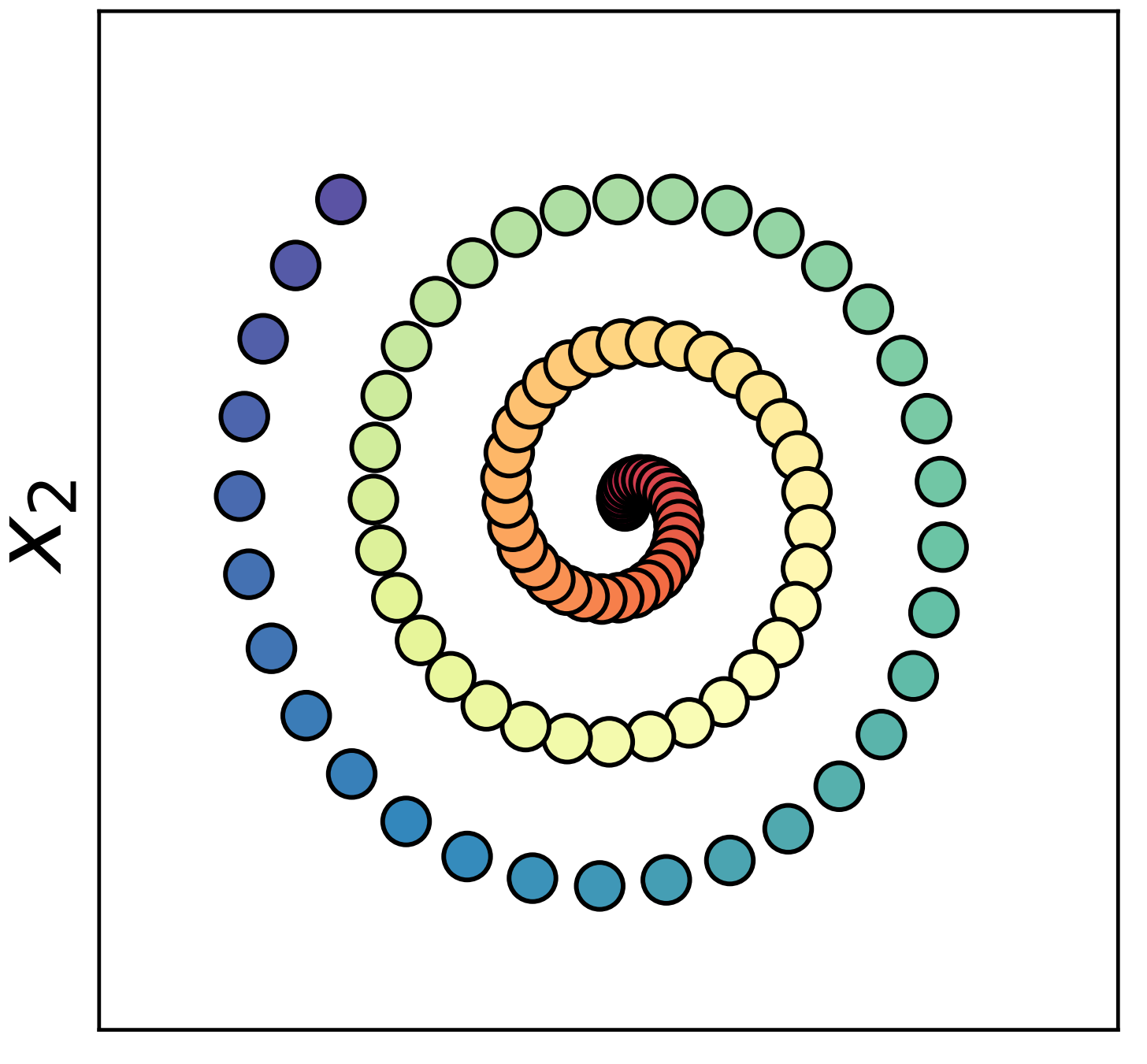

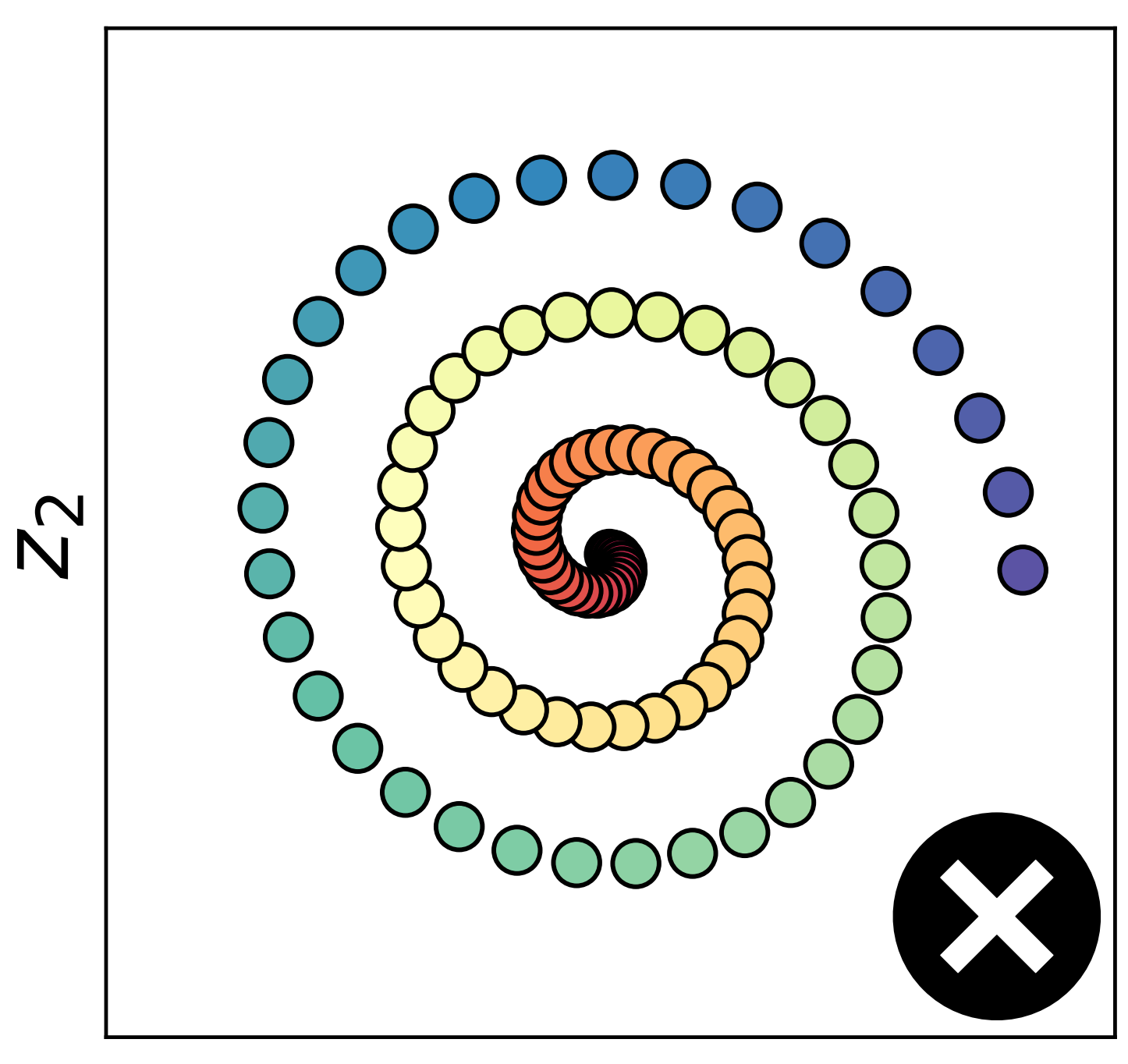

**W**

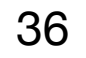

# Clustering with K-means

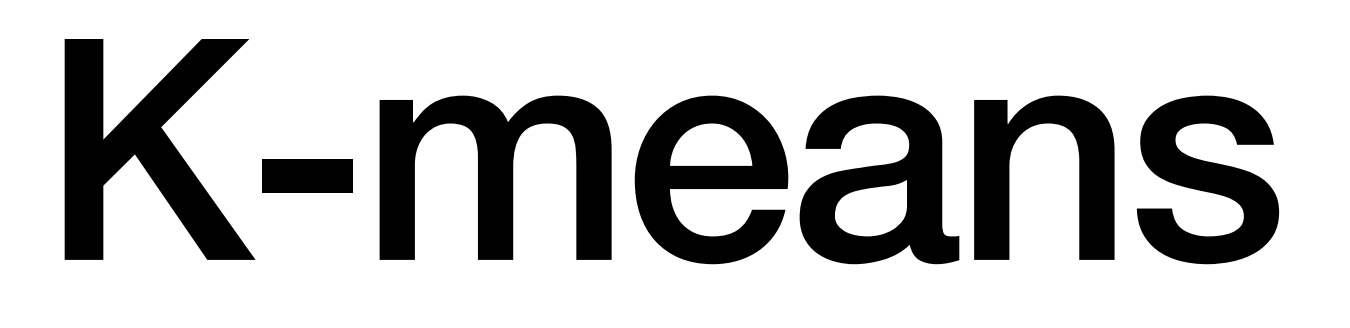

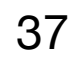

# **Motivation**

- people with low, medium, high income for marketing
- grouping shoppers to recommend products
- identifying personality types for a dating website

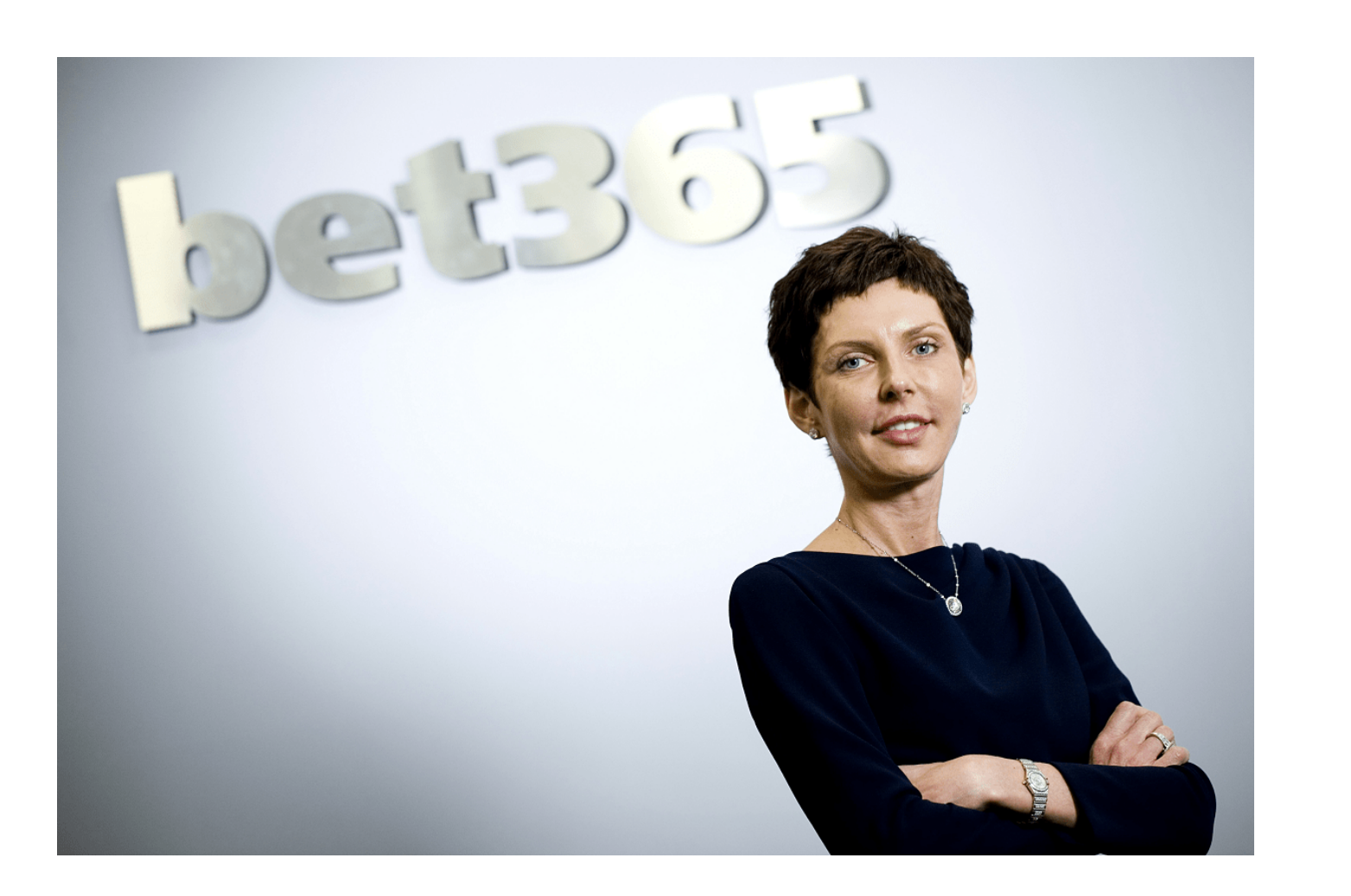

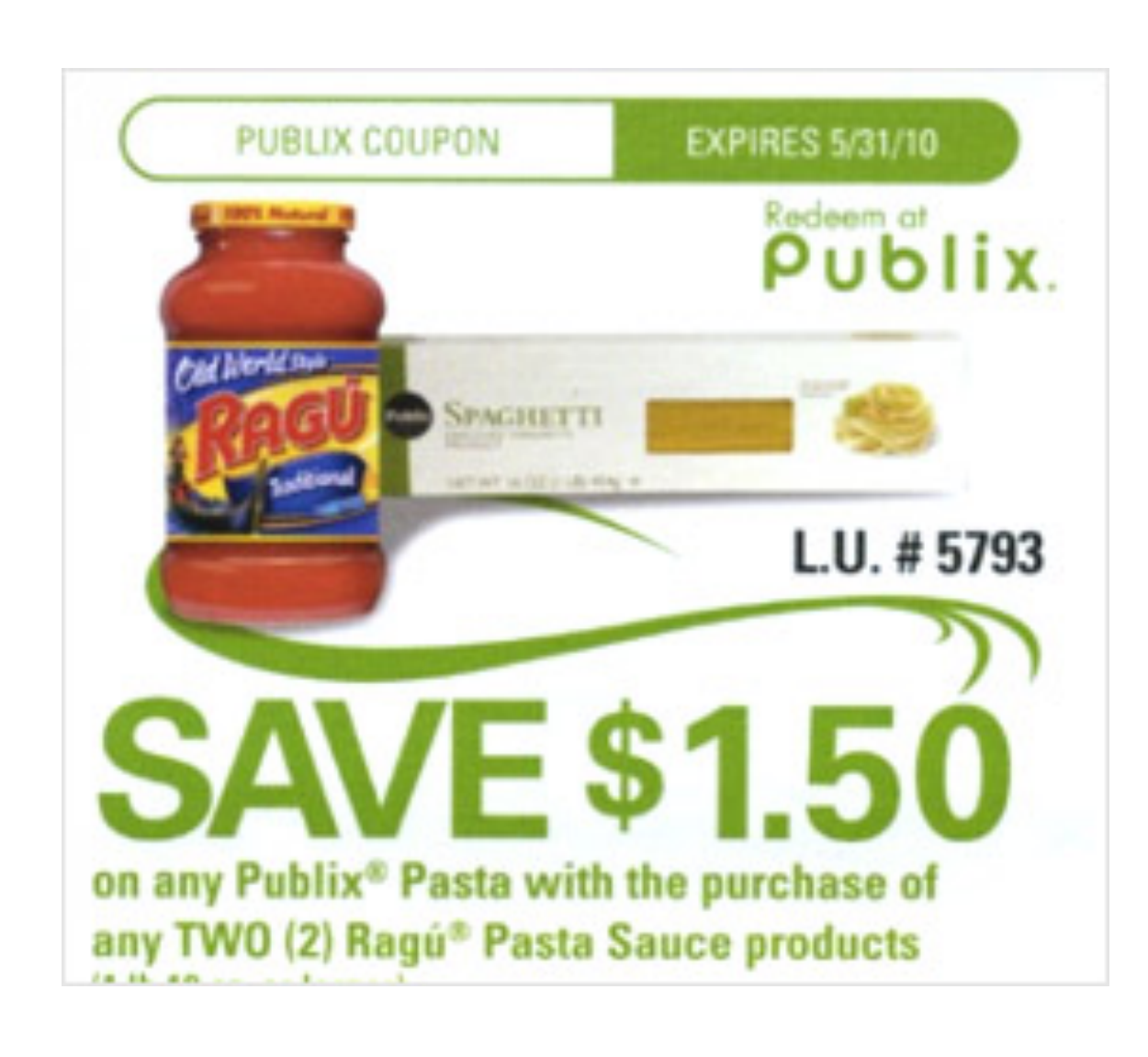

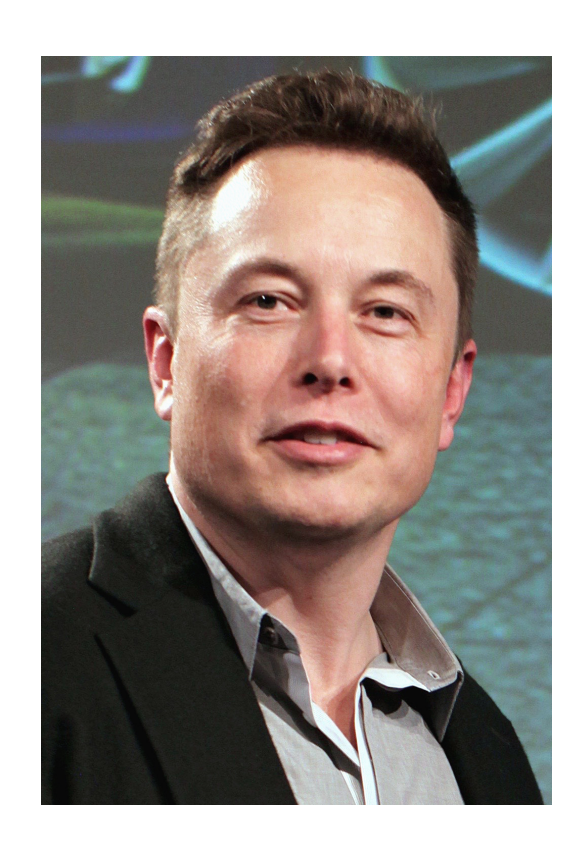

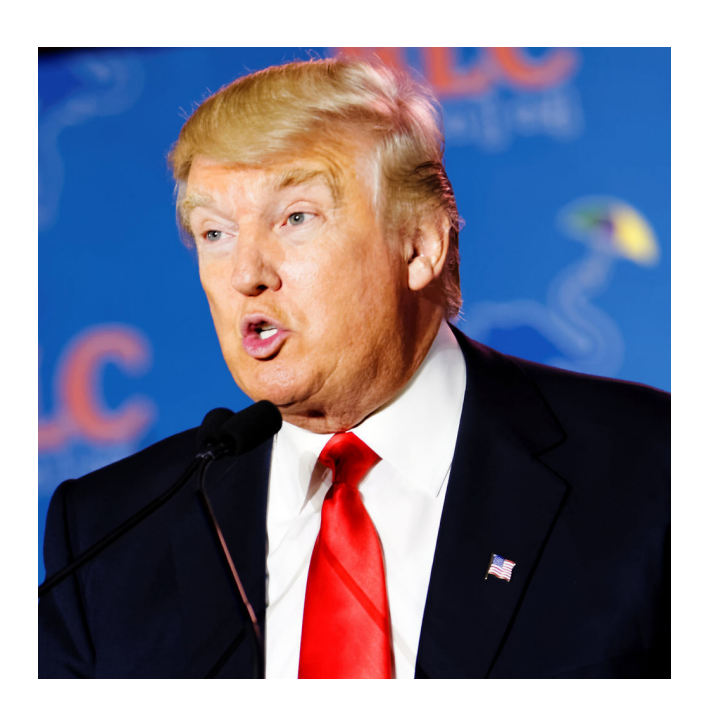

You have a dataset that you want to split into groups

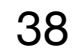

## **K-means**

- We can use K-means to automatically split our dataset in groups
- Other clustering algorithms are available!

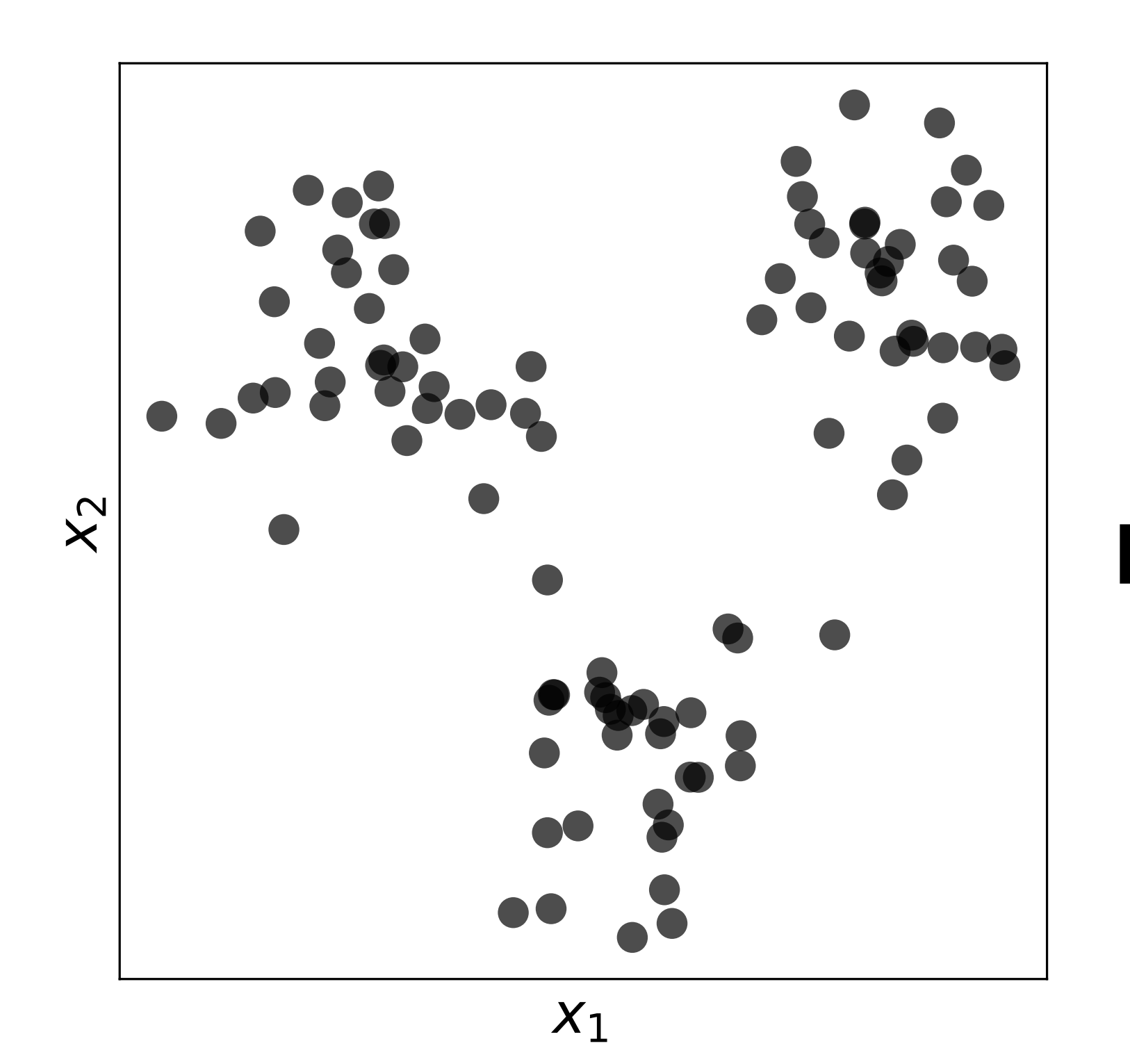

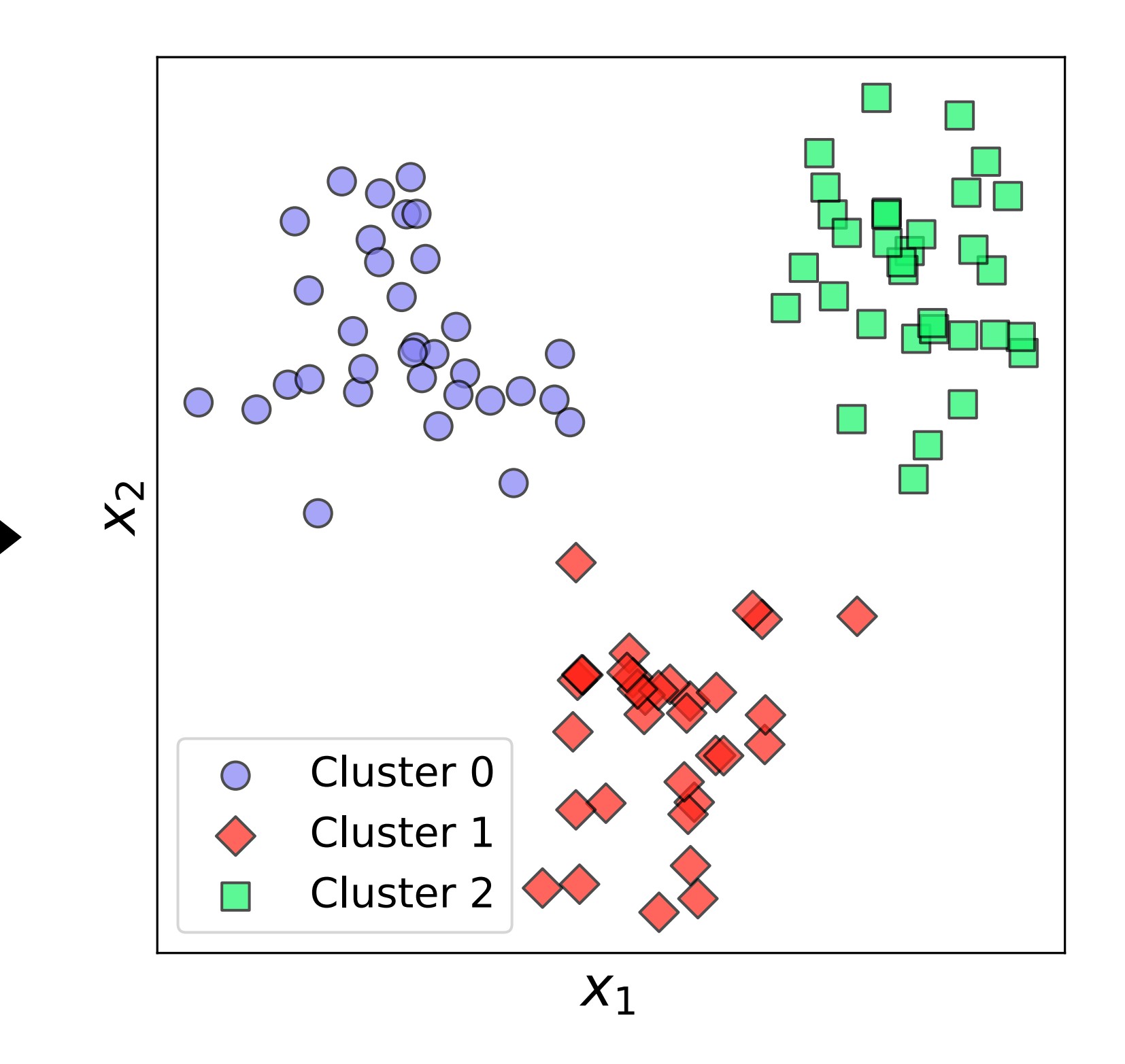

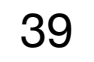

# **K-means algorithm**

- Select the number of clusters *K*
- Initialise the cluster centres  $\{\mathbf{c}_k\}_{k=1}^K$  at random
- Repeat:
	-
	- 2. Update cluster centres as mean of their assigned points
- Until no change

1. Assign each (ideally standardised) data point to its nearest cluster centre

Credit: Andrew Zisserman (for the slide idea, not the algorithm) 40

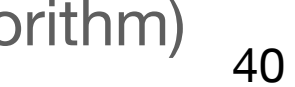

# K-means walkthrough with  $K = 3$

Initialise the cluster centres  $\{\mathbf{c}_k\}_{k=1}^K$  at random

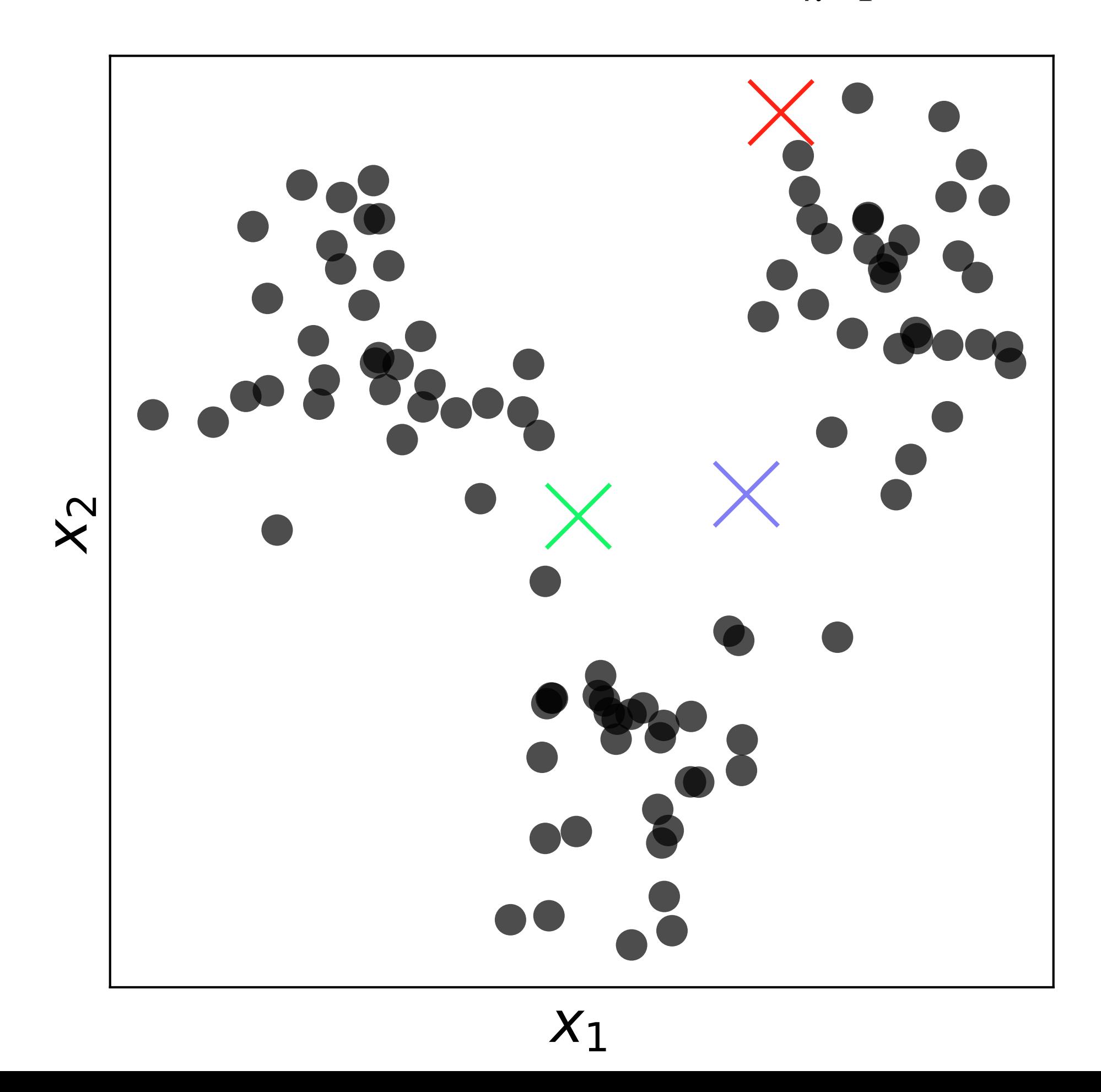

Assign each data point to its nearest cluster centre

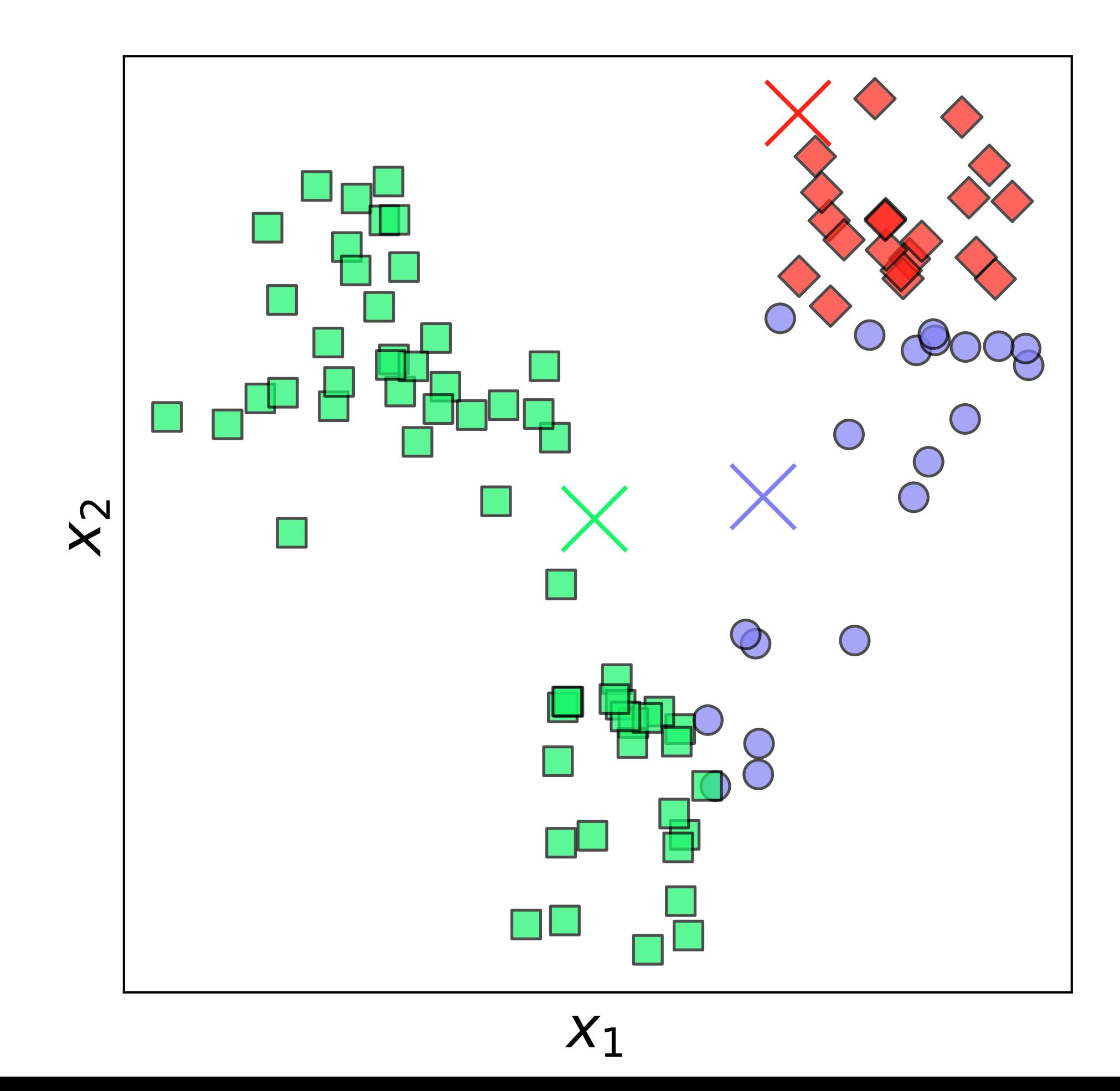

# K-means walkthrough with  $K = 3$

Update cluster centres as mean of their assigned points Assign each data point to its nearest cluster centre

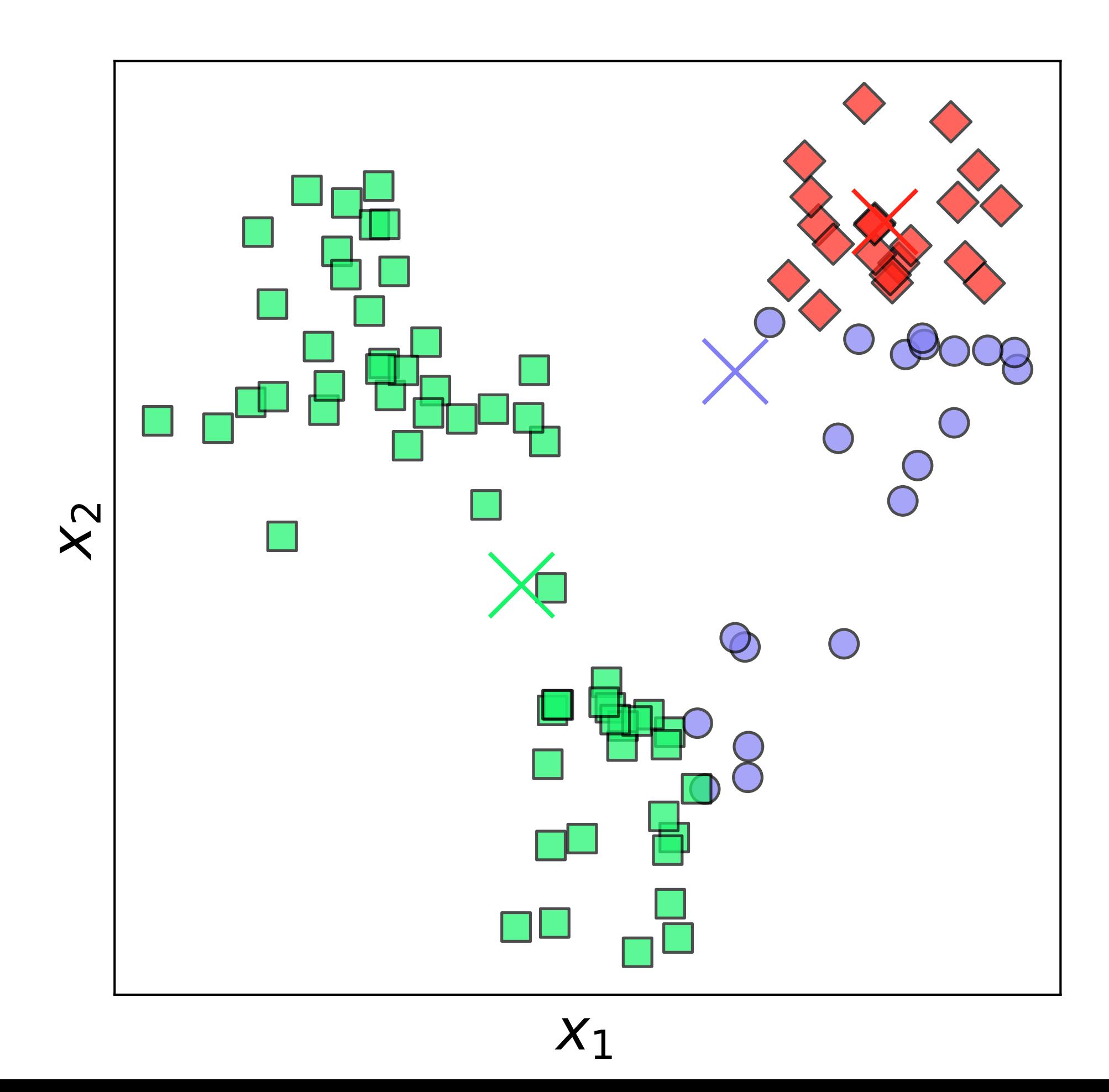

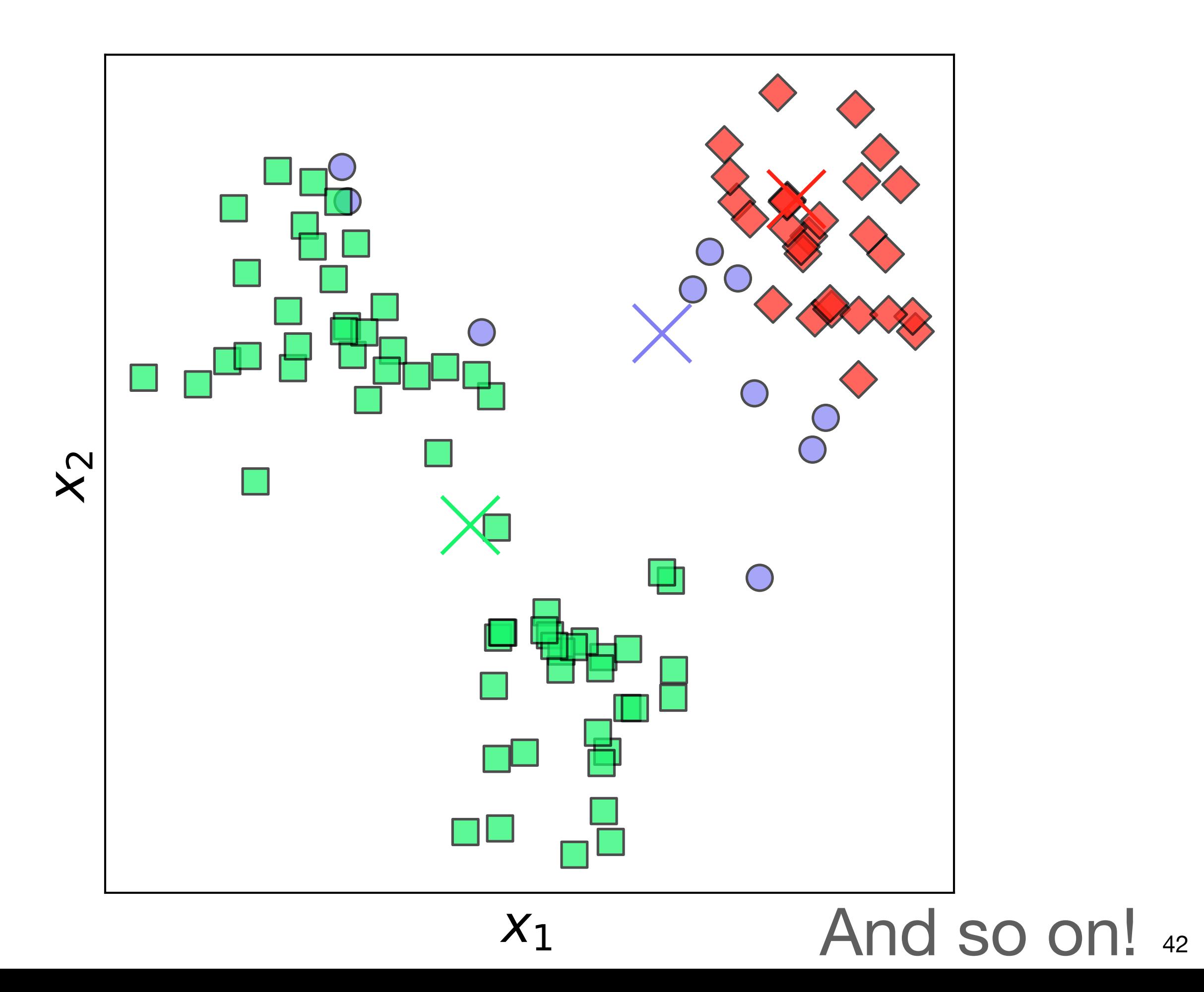

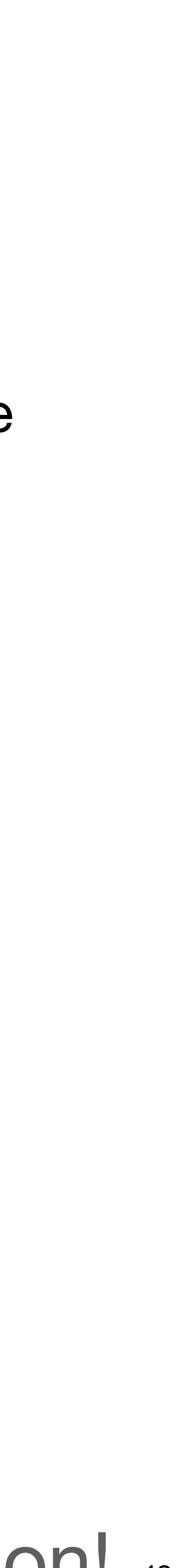

# **Warning!**

- K-means is very sensitive to where the initial cluster centres are placed
- The number of clusters is user defined
- The clusters **might not be meaningful**

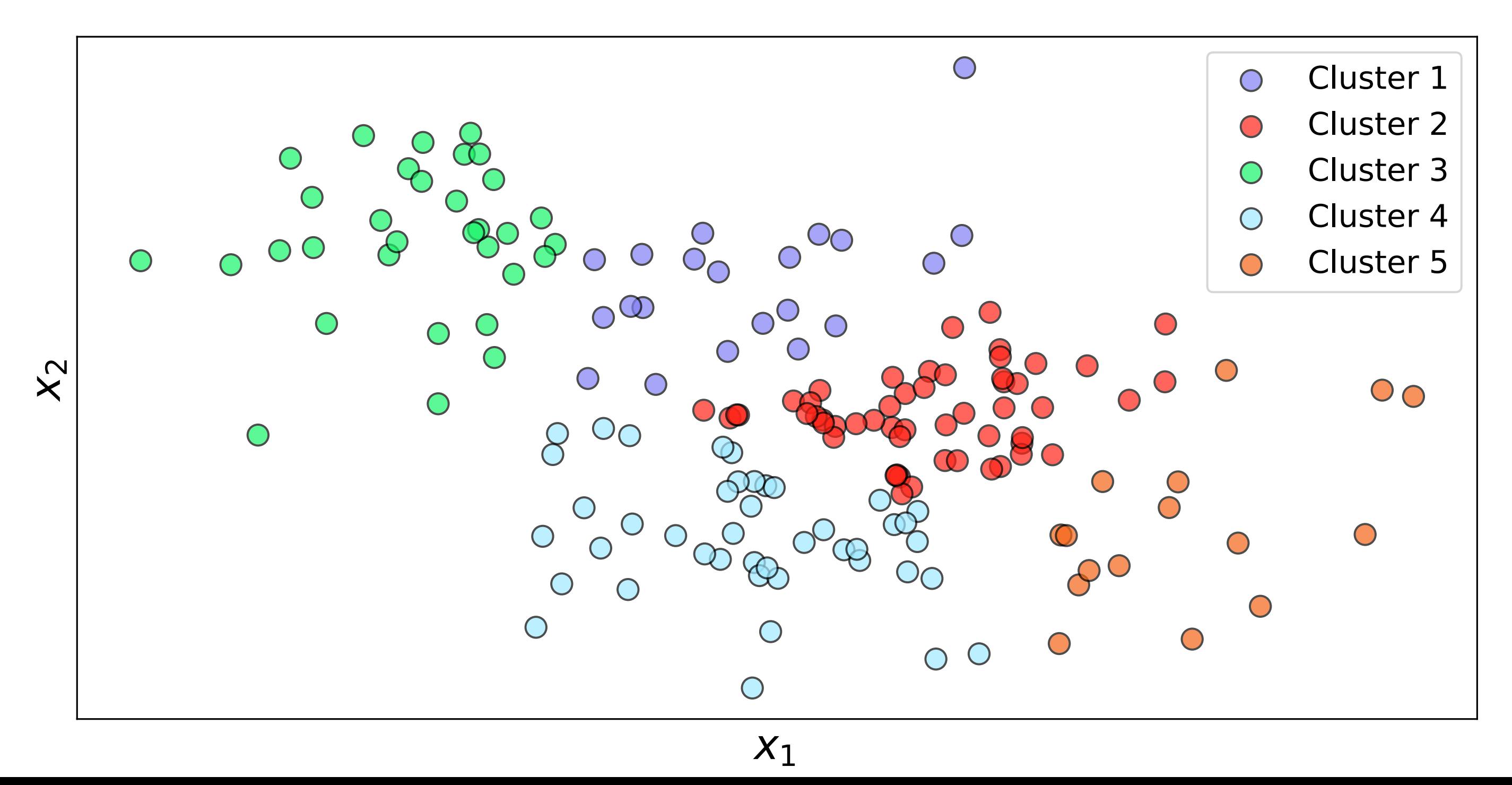

### This data is just noise!

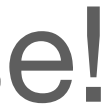

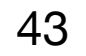

# **Summary**

- We have learnt how to preprocess data
- We have seen how PCA can be used for dimensionality reduction
- We have been introduced to K-means and how it can cluster data

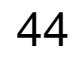